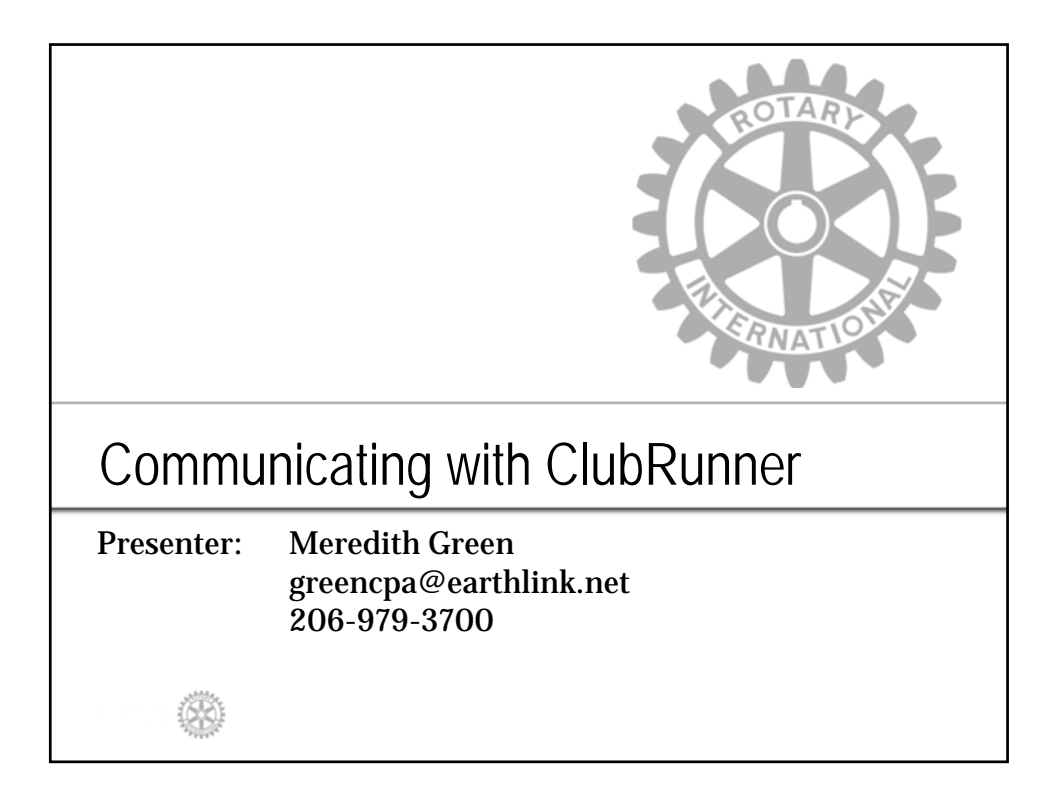

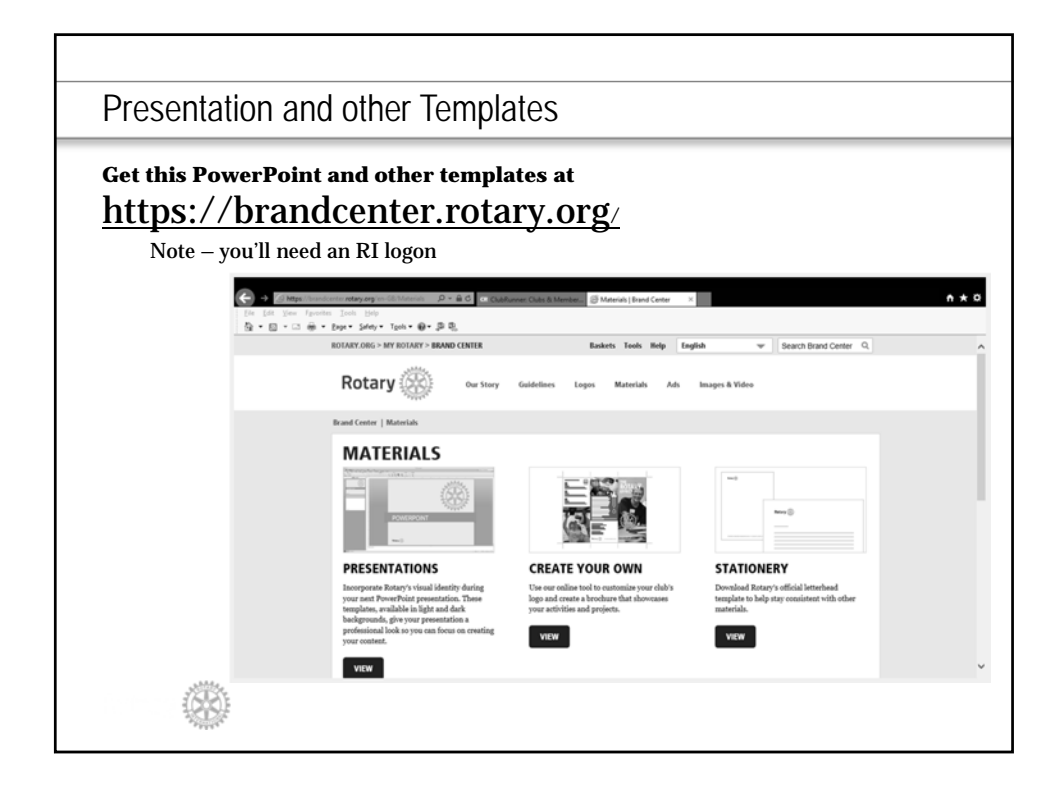

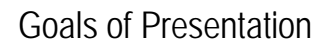

- Show how to establish website and send eBulletin using ClubRunner
- Assume knowledge of basics of ClubRunner
- Provide Resources
- Answer questions
- Presentation link at www.Rotary5020.org
- Note slides are a combination of ClubRunner V2 and V3 – your options may look slightly different. I will speak mostly to V3

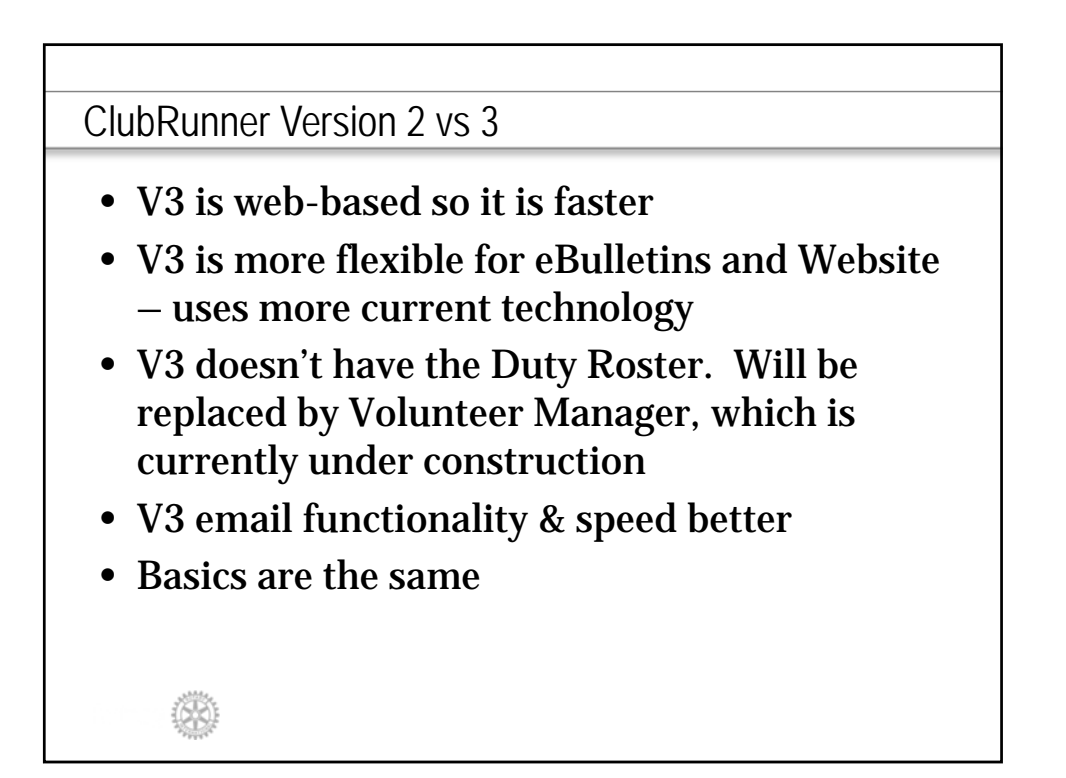

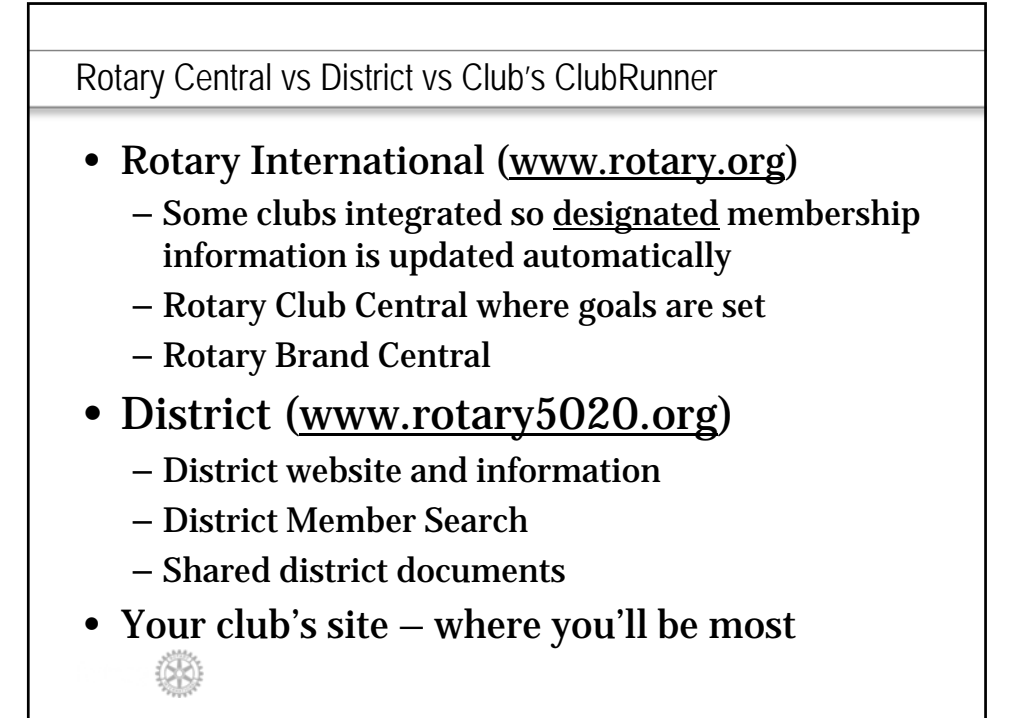

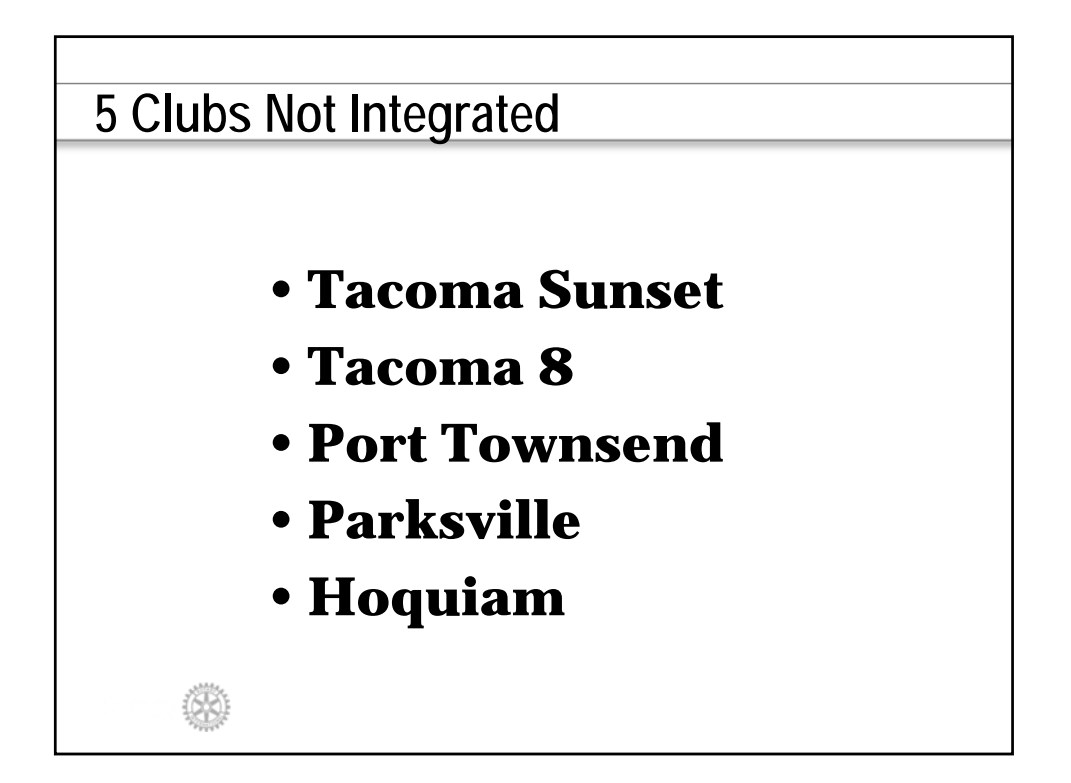

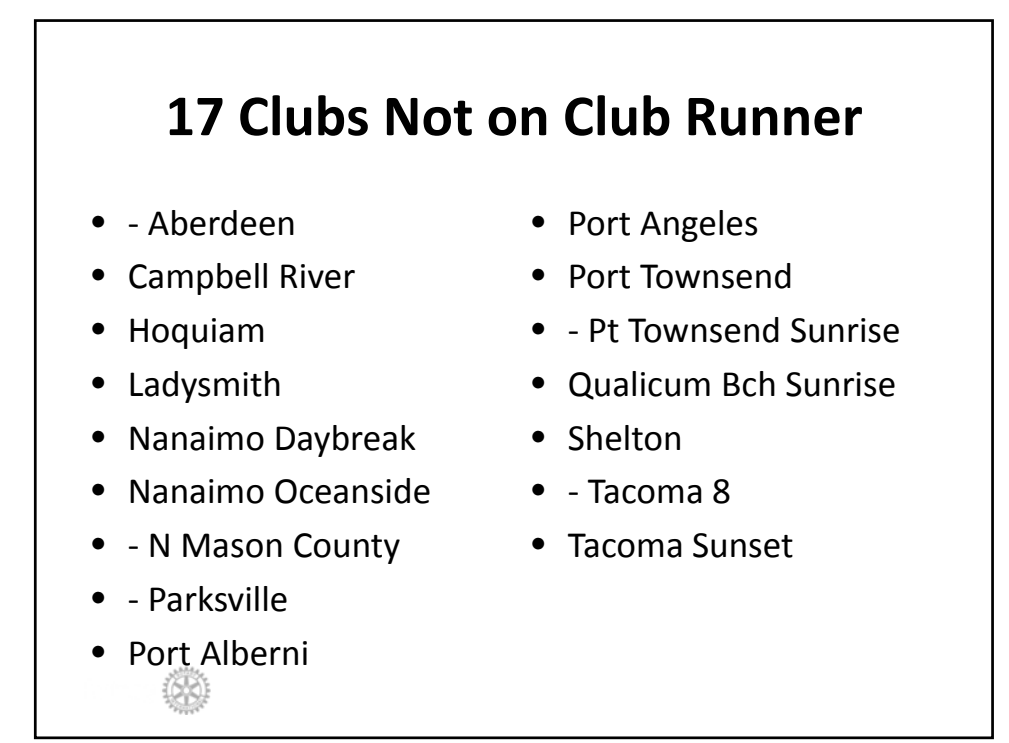

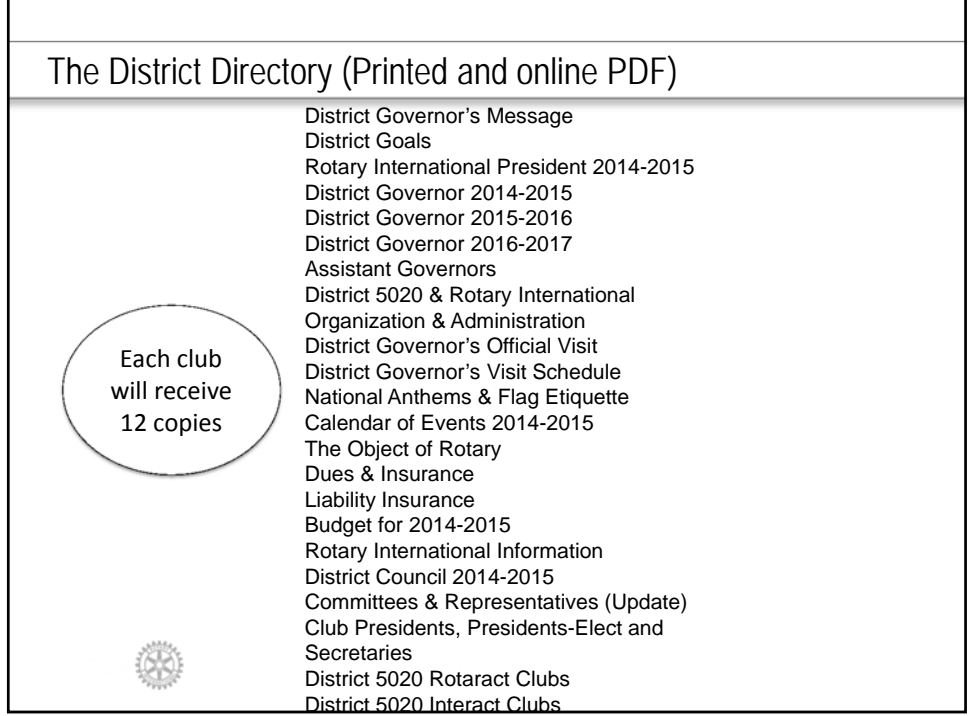

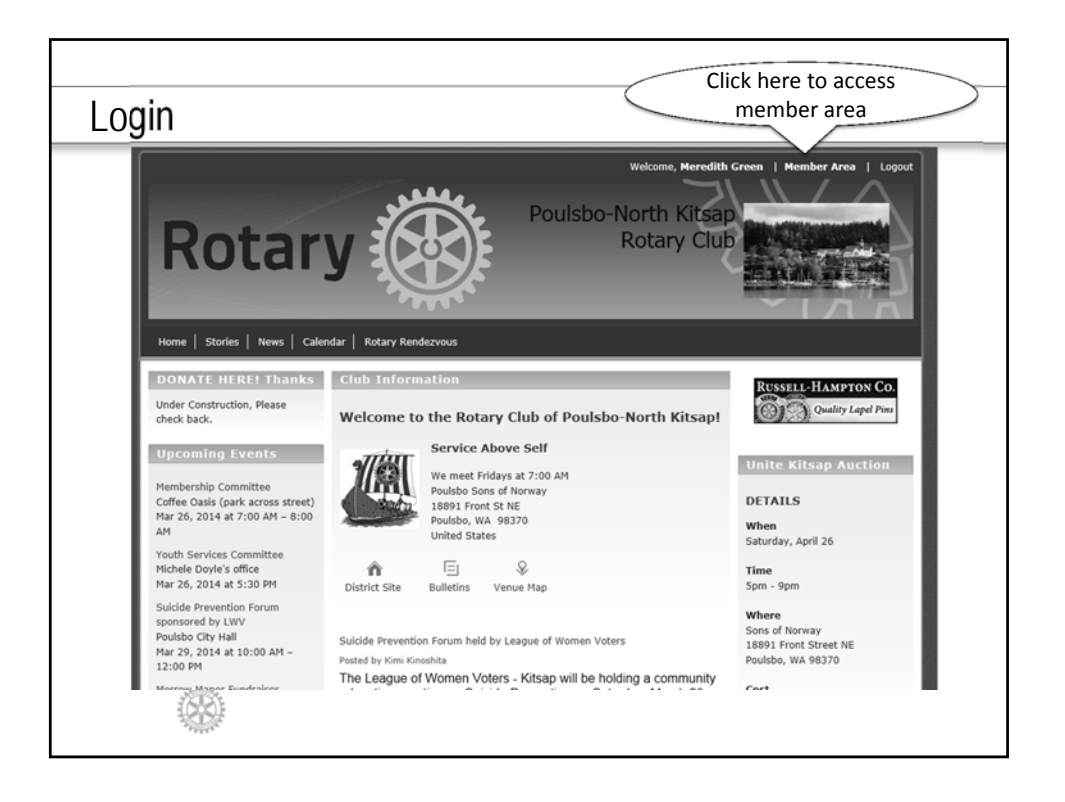

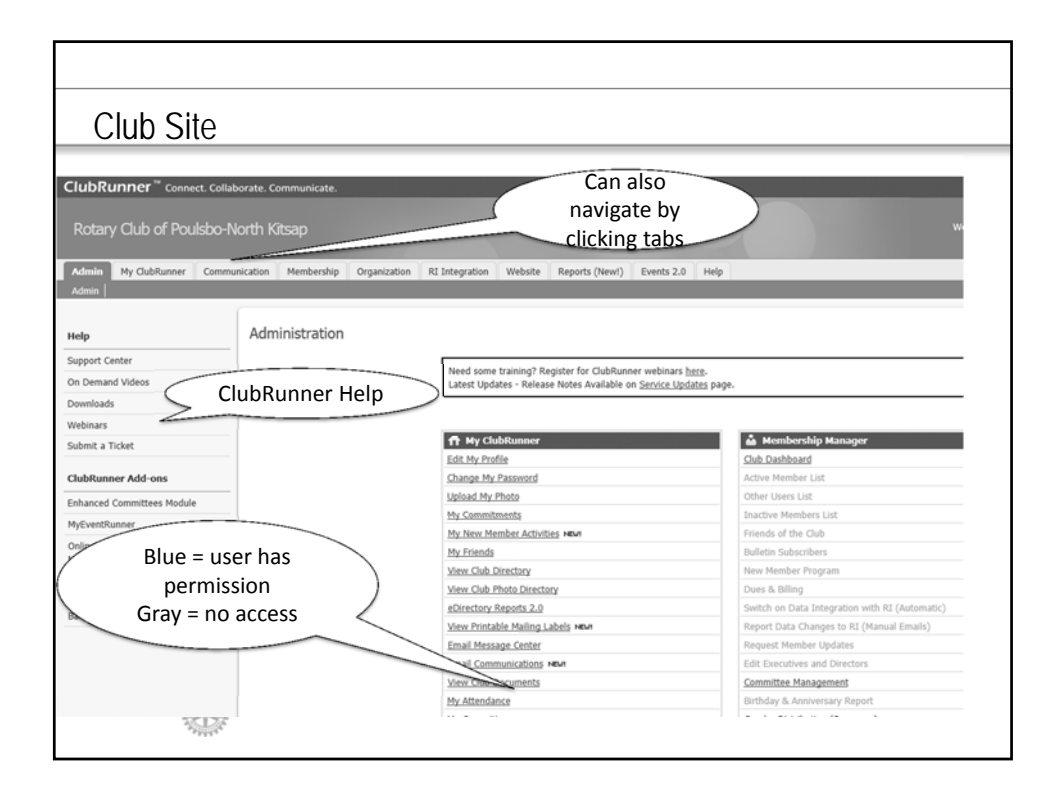

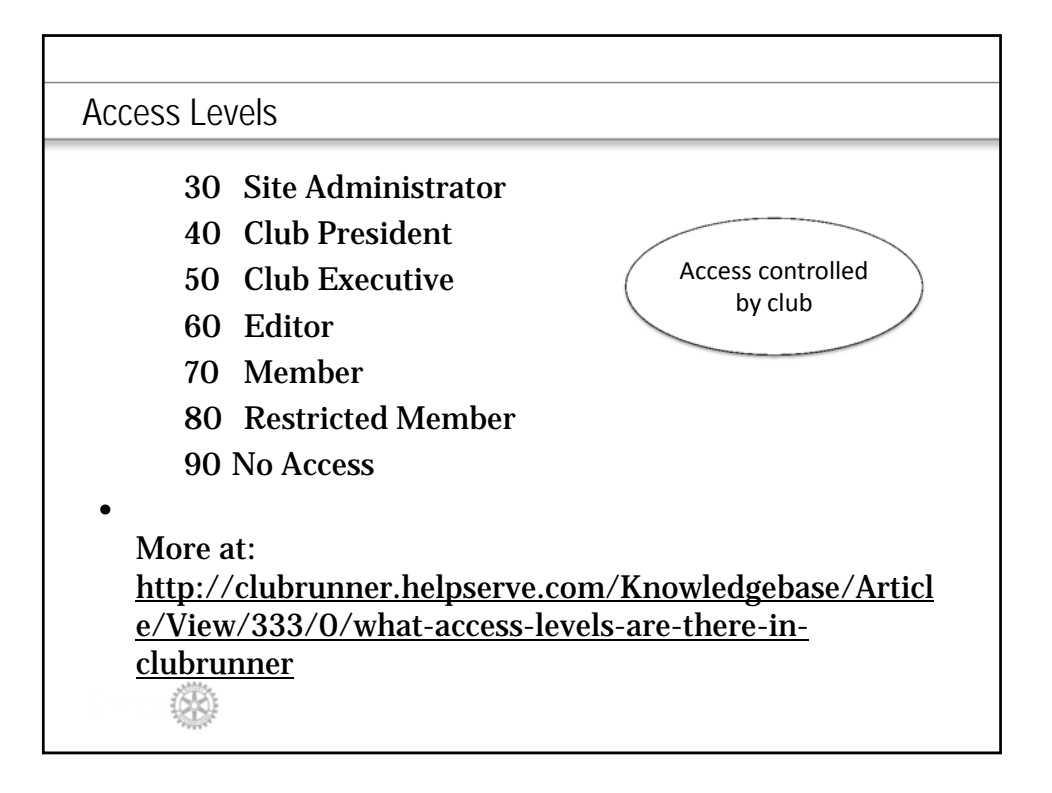

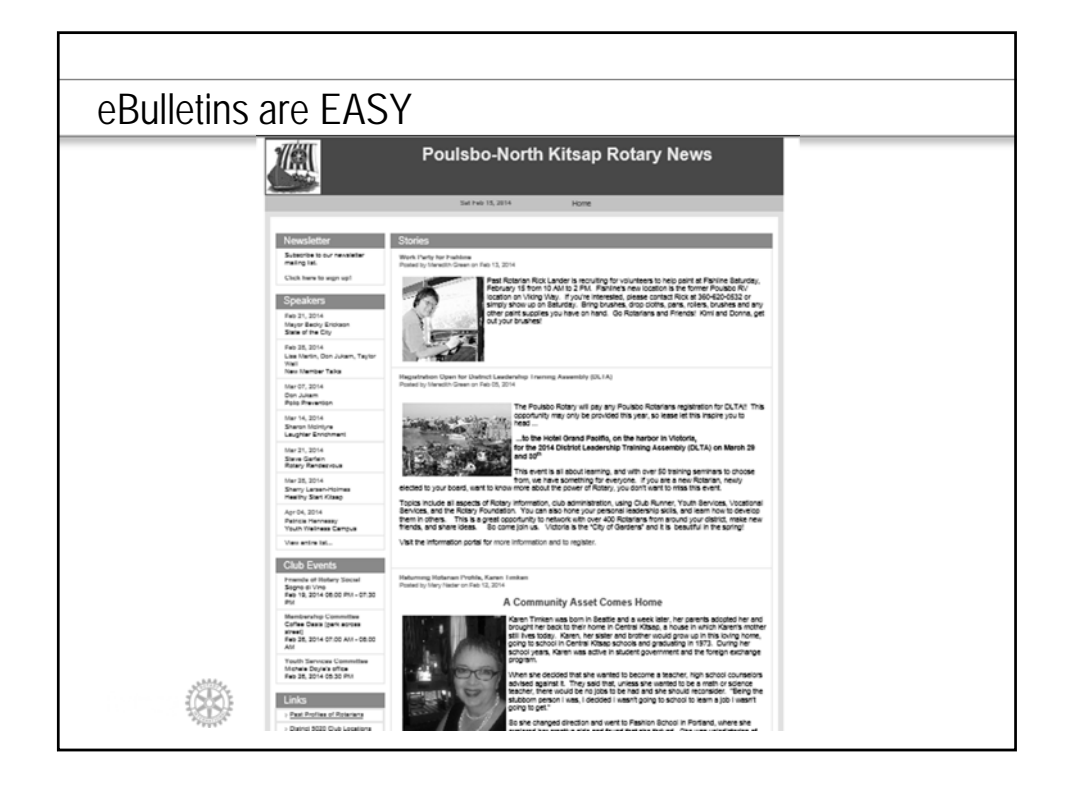

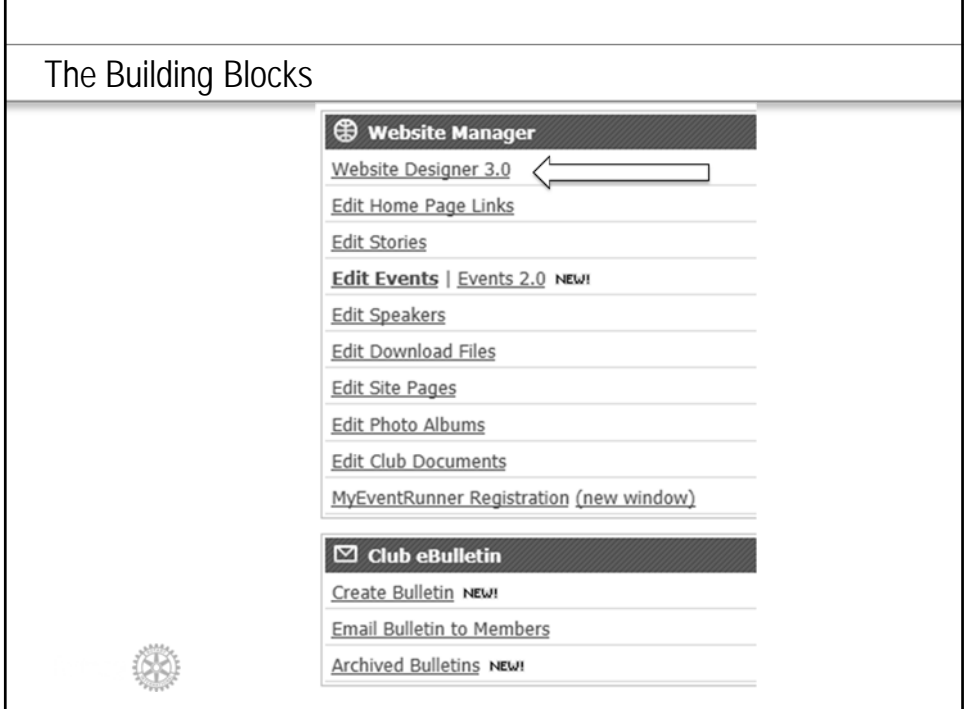

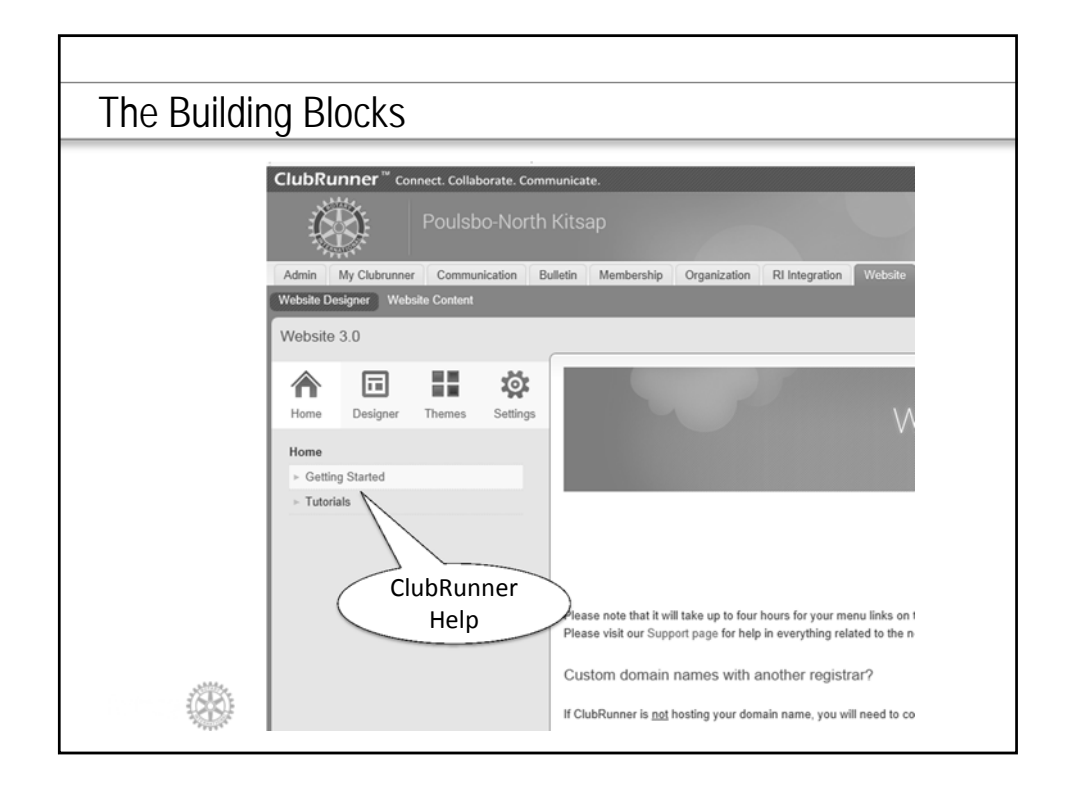

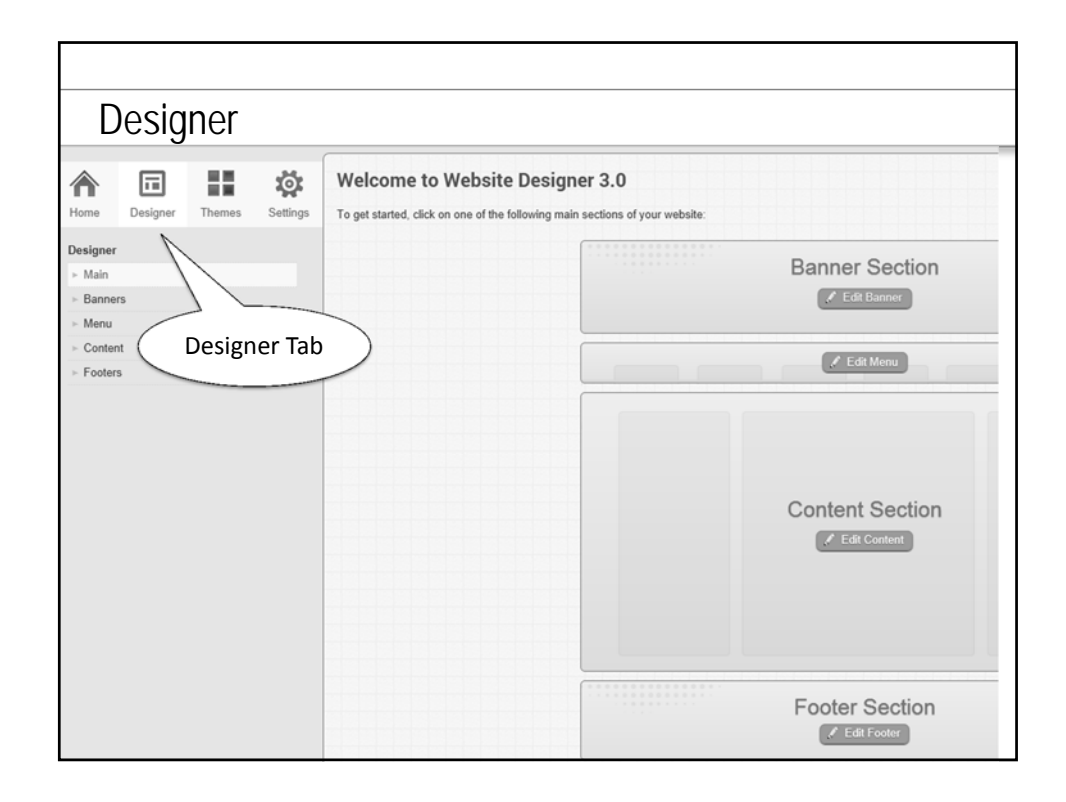

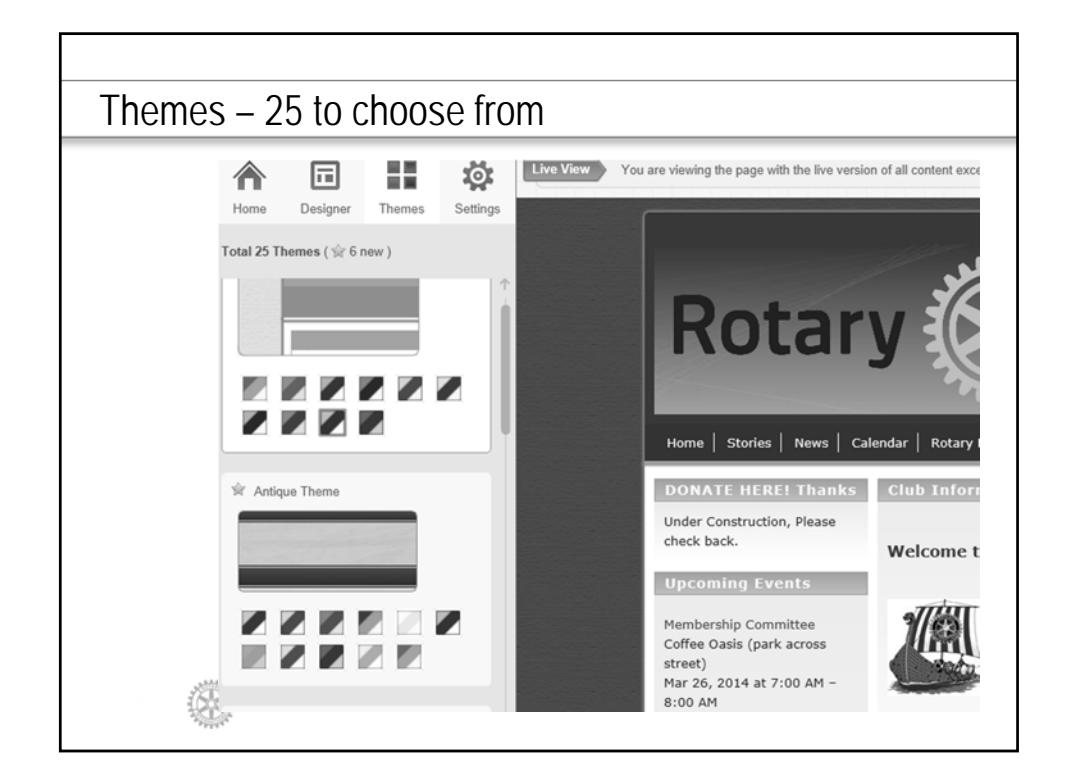

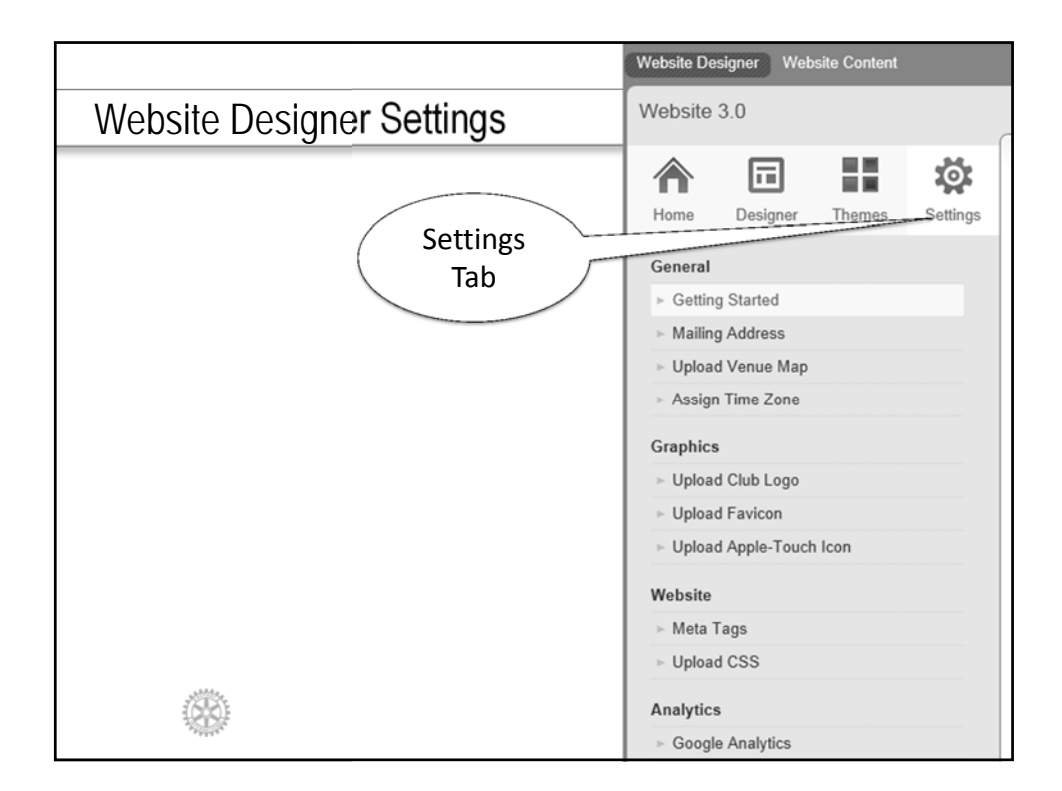

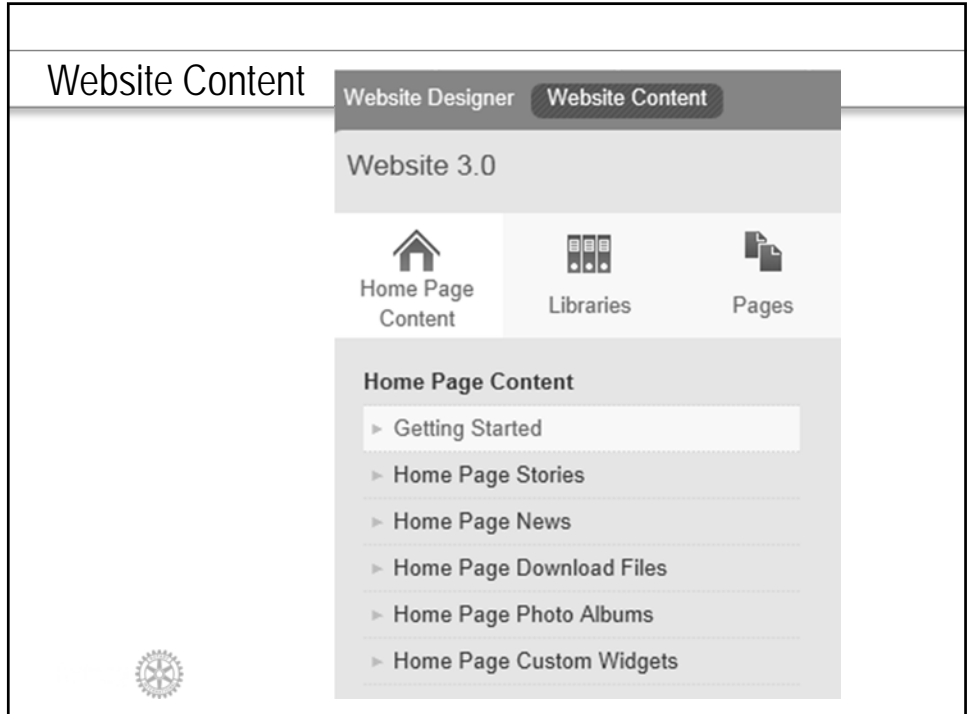

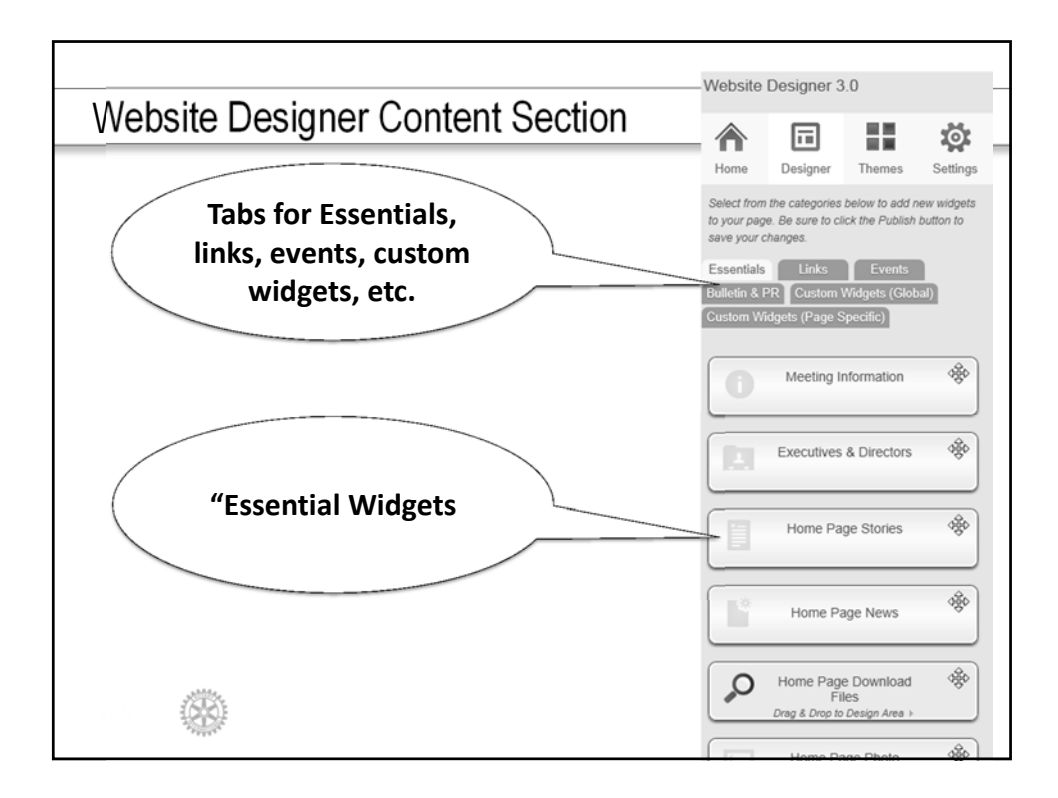

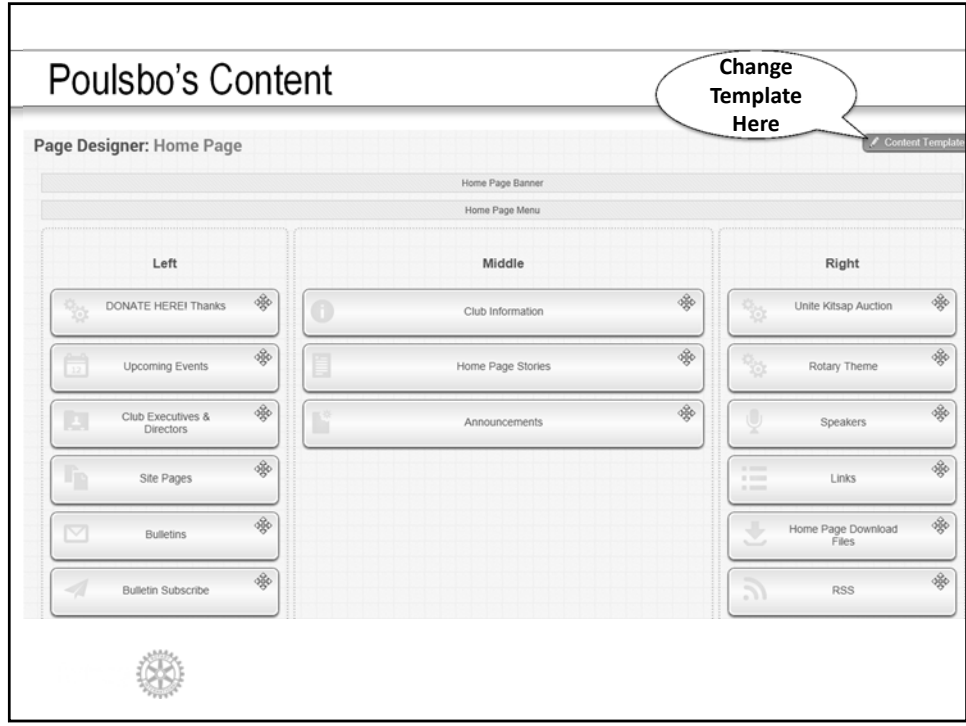

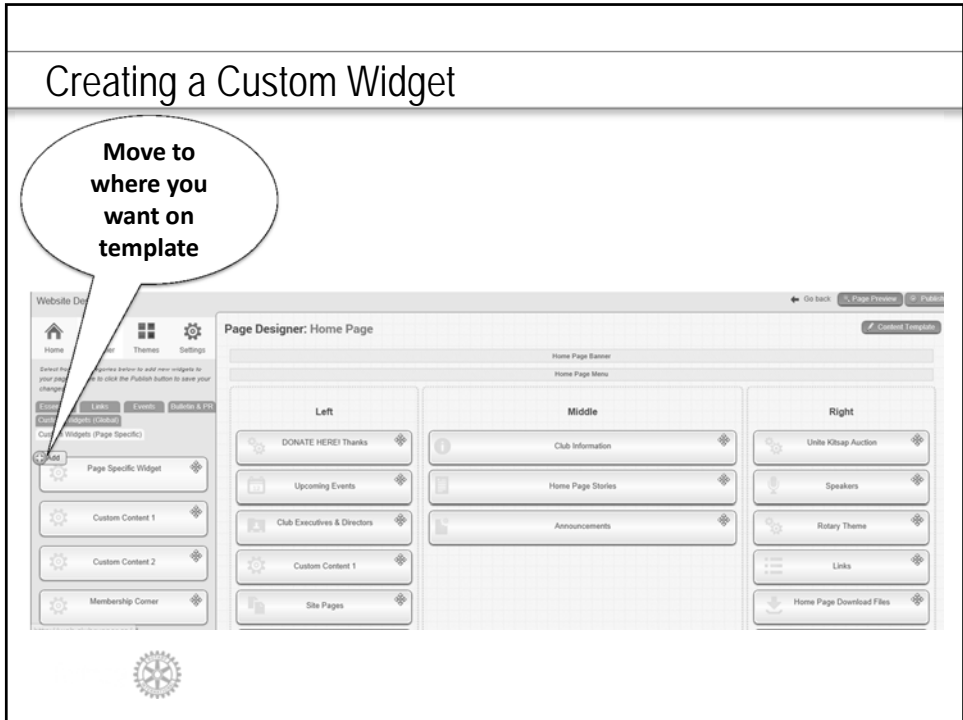

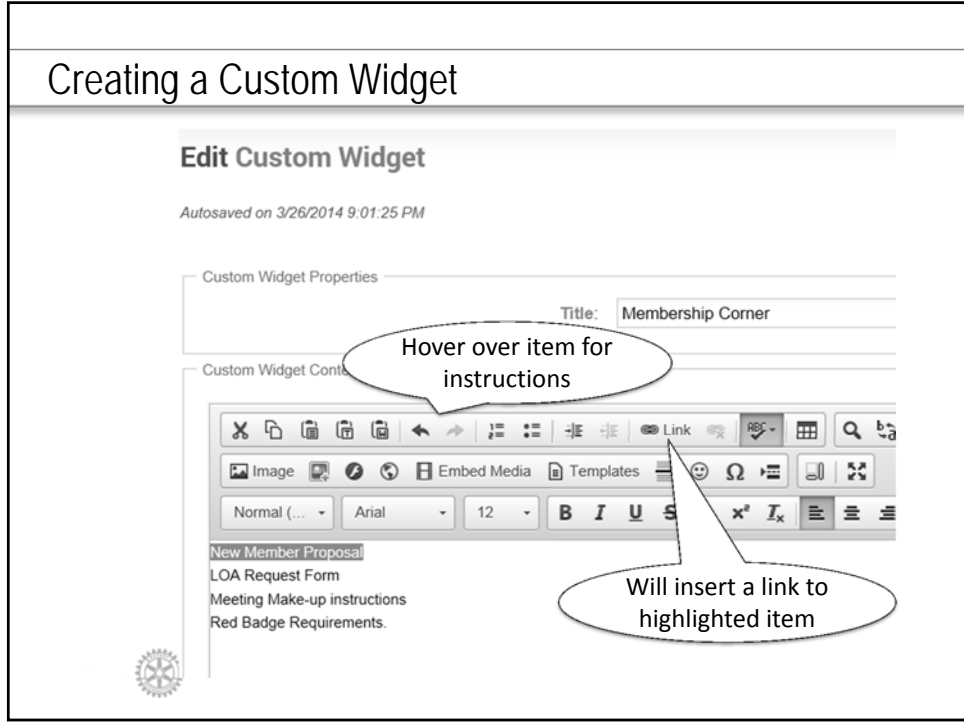

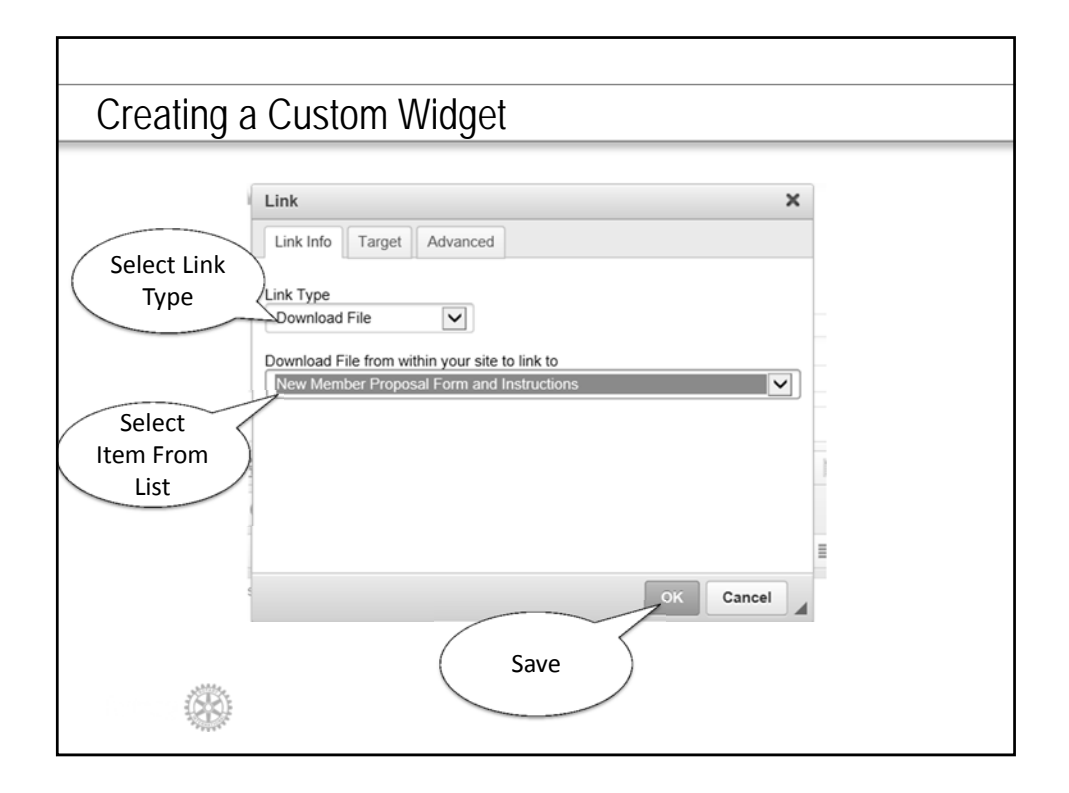

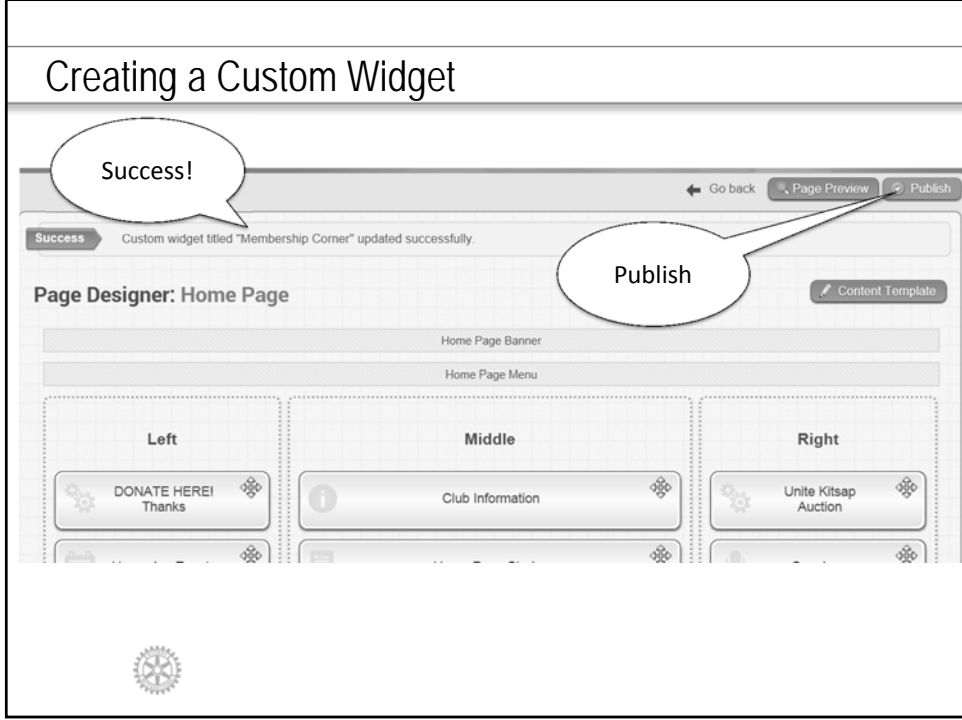

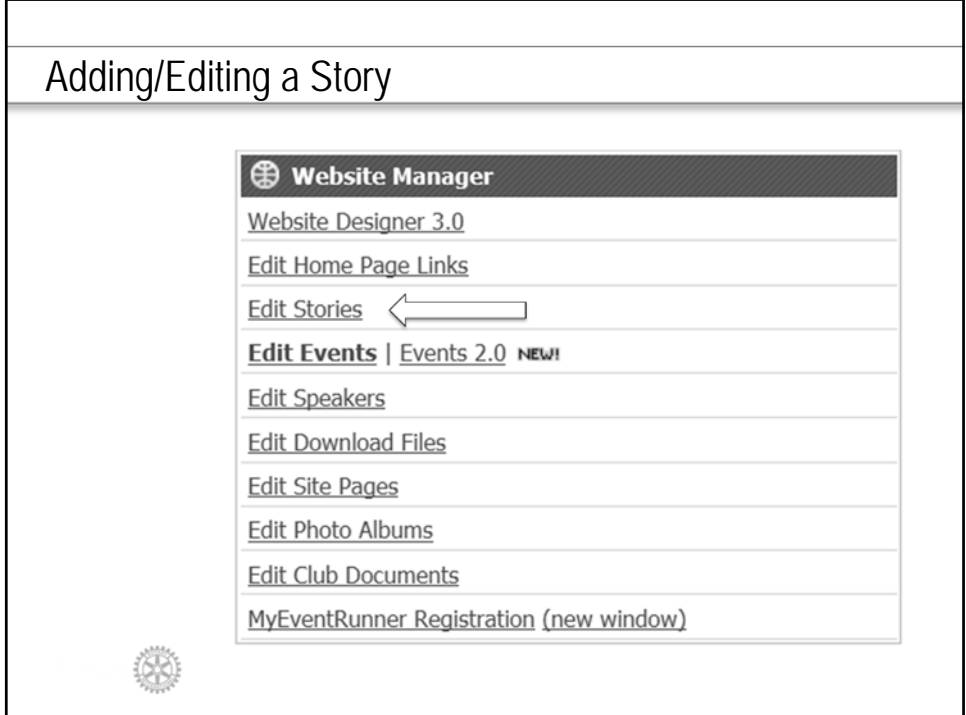

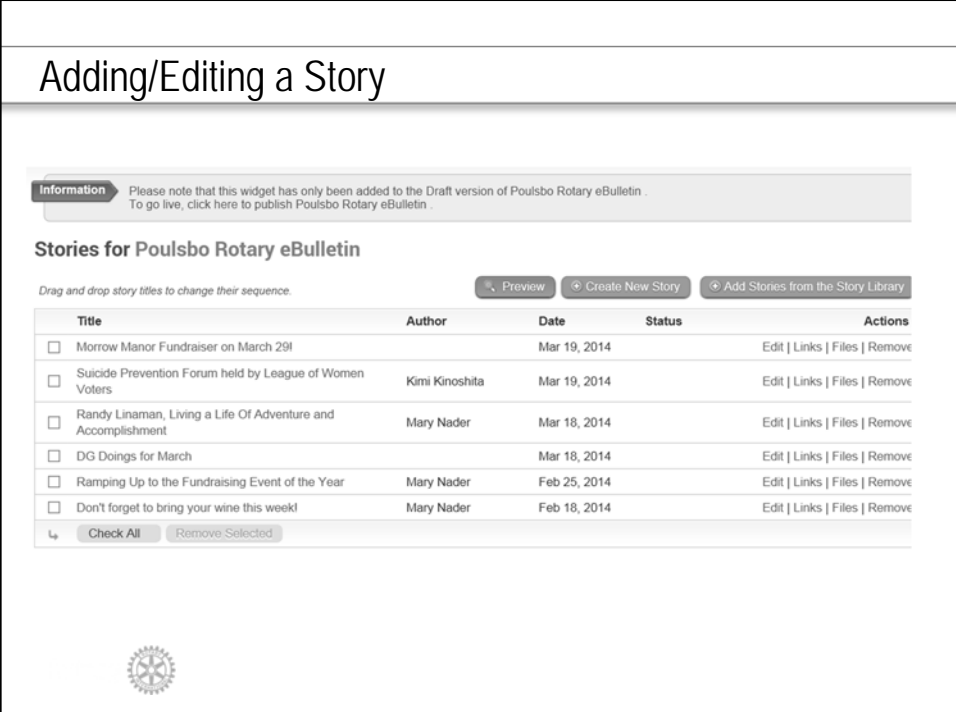

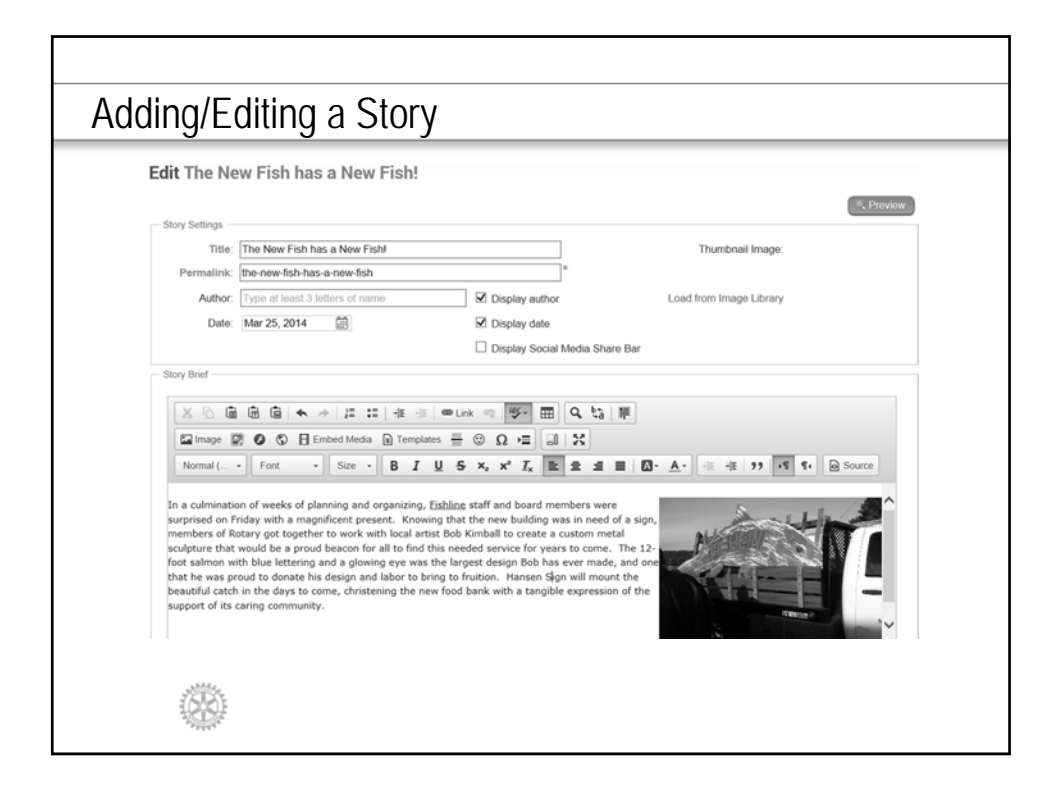

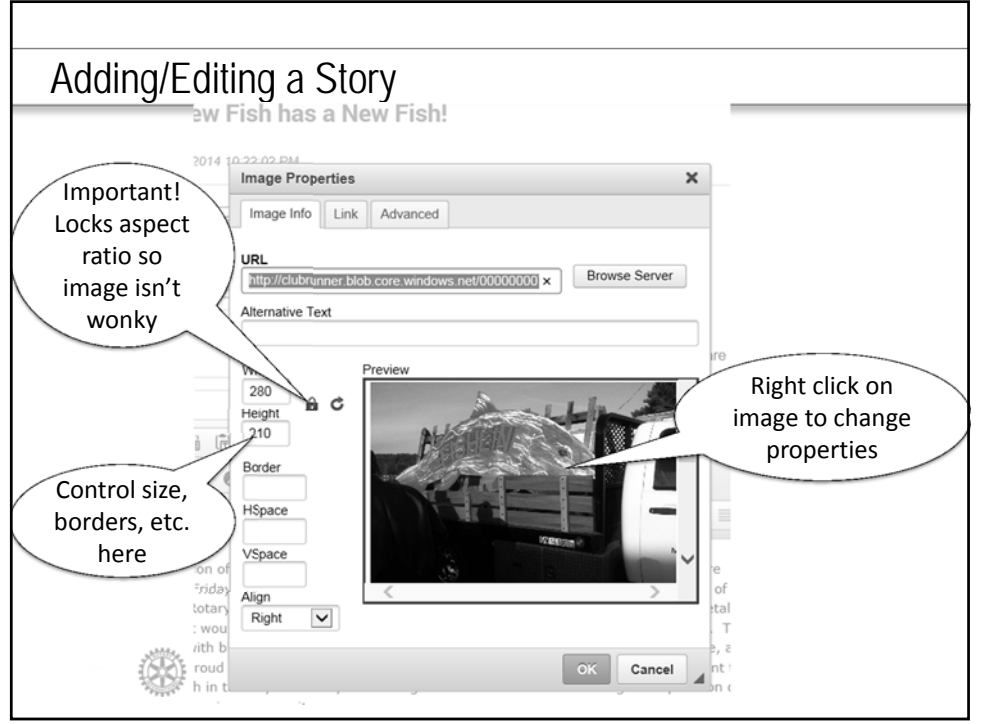

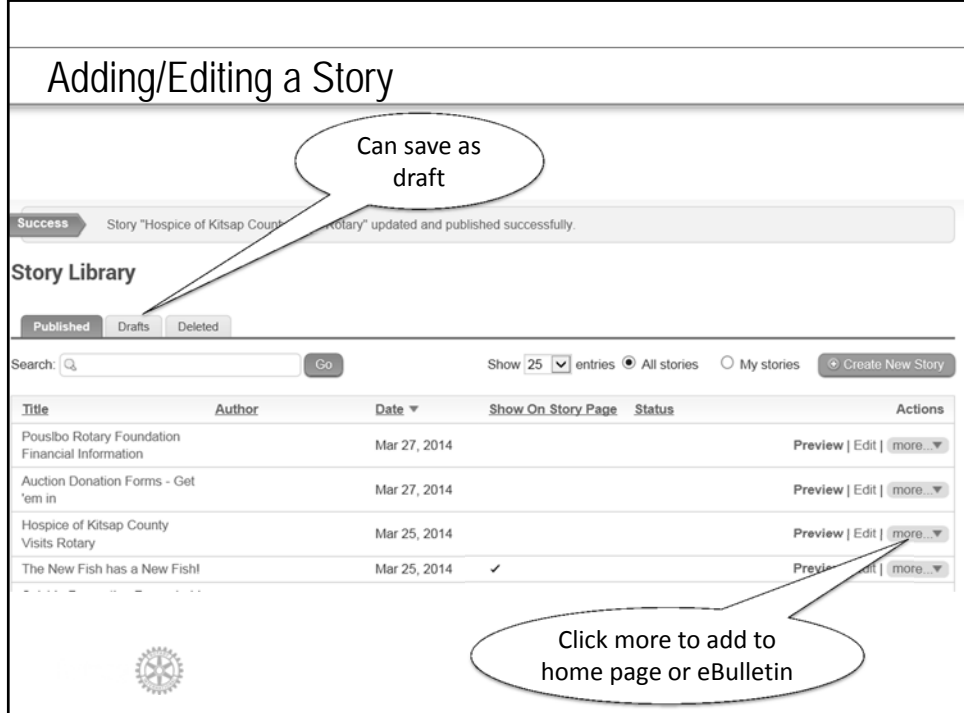

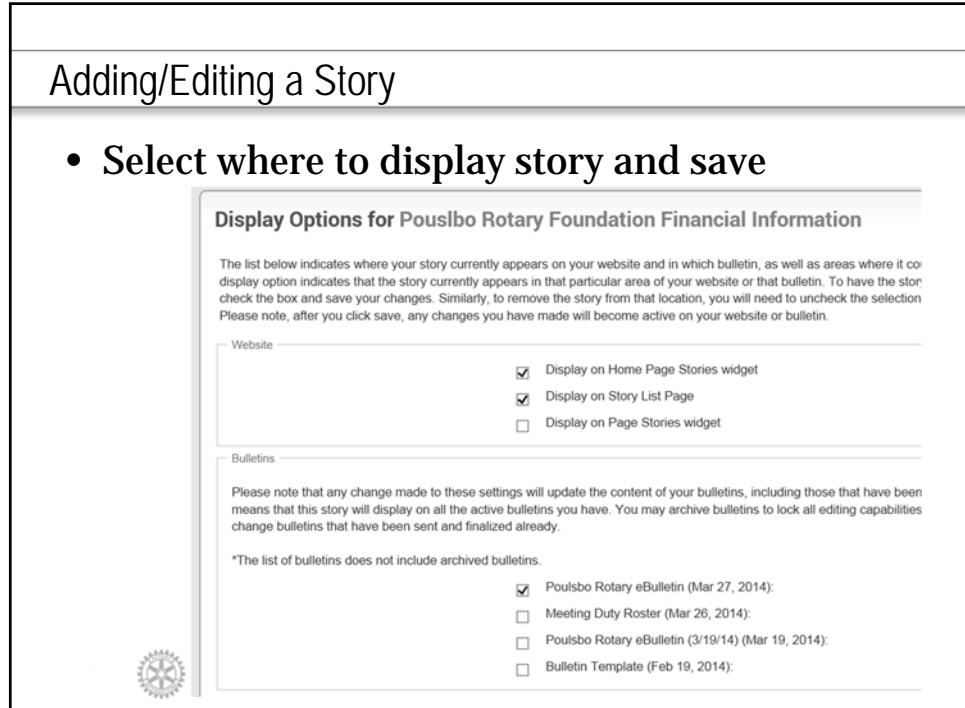

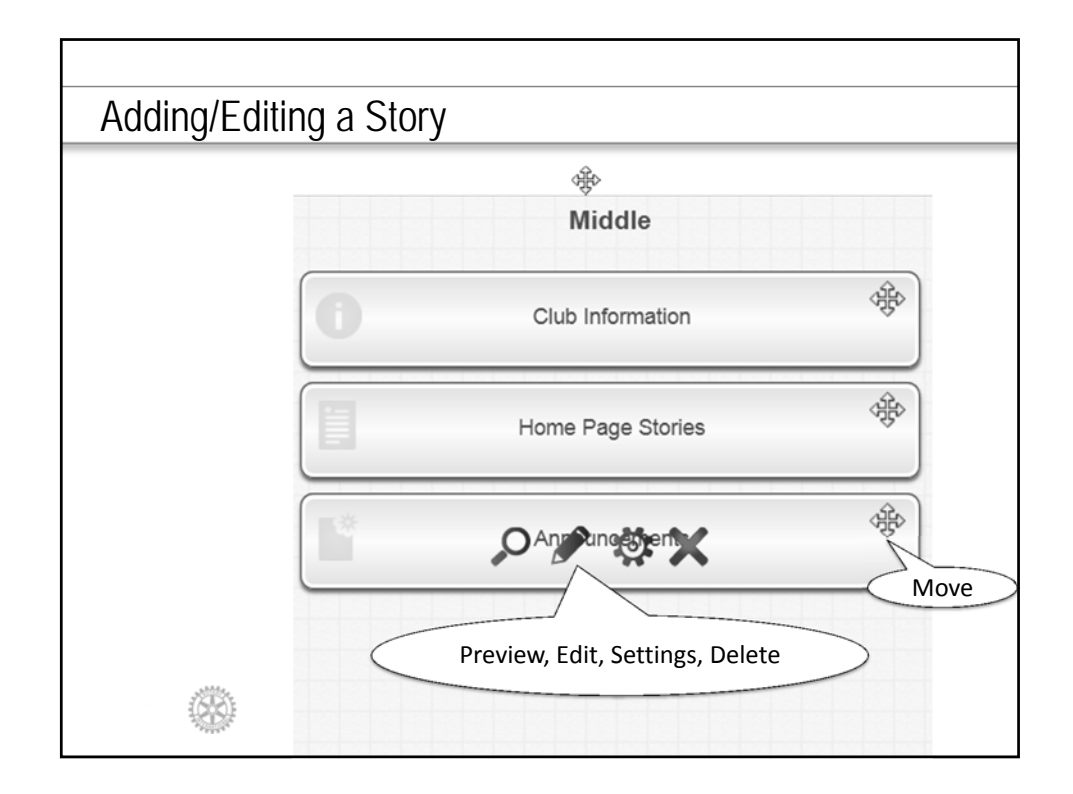

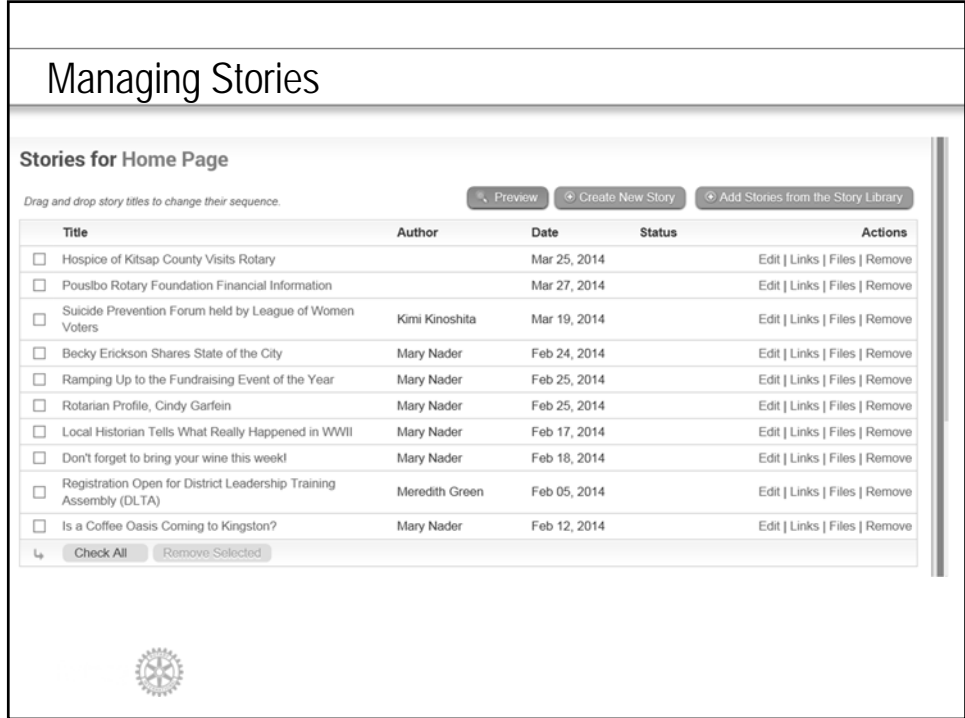

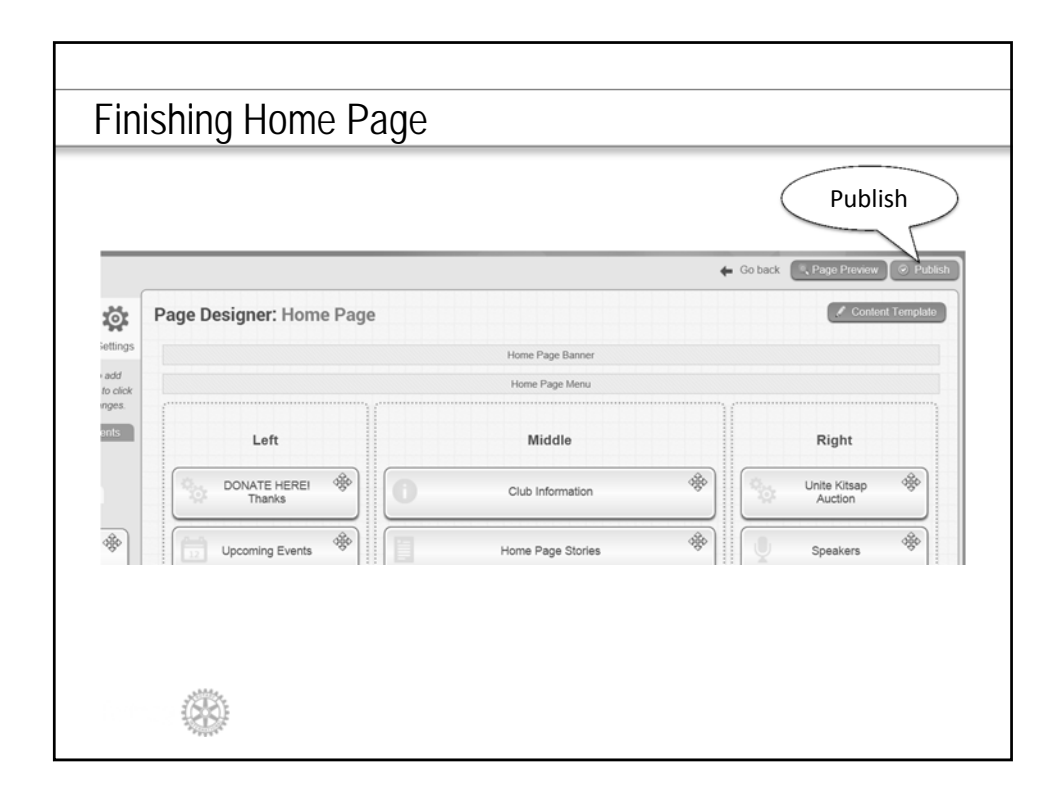

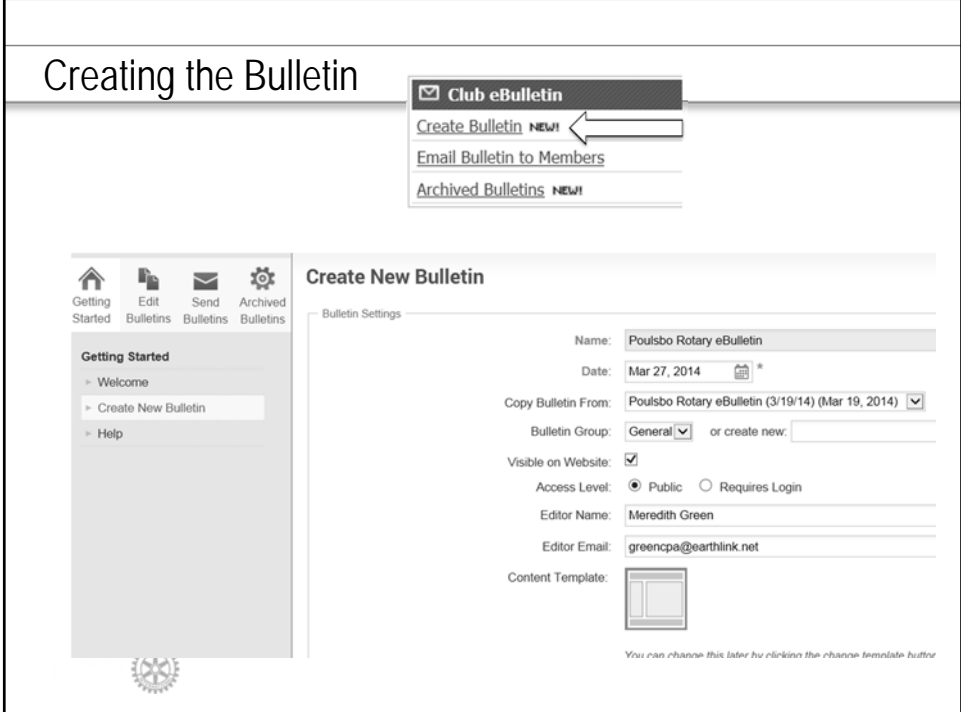

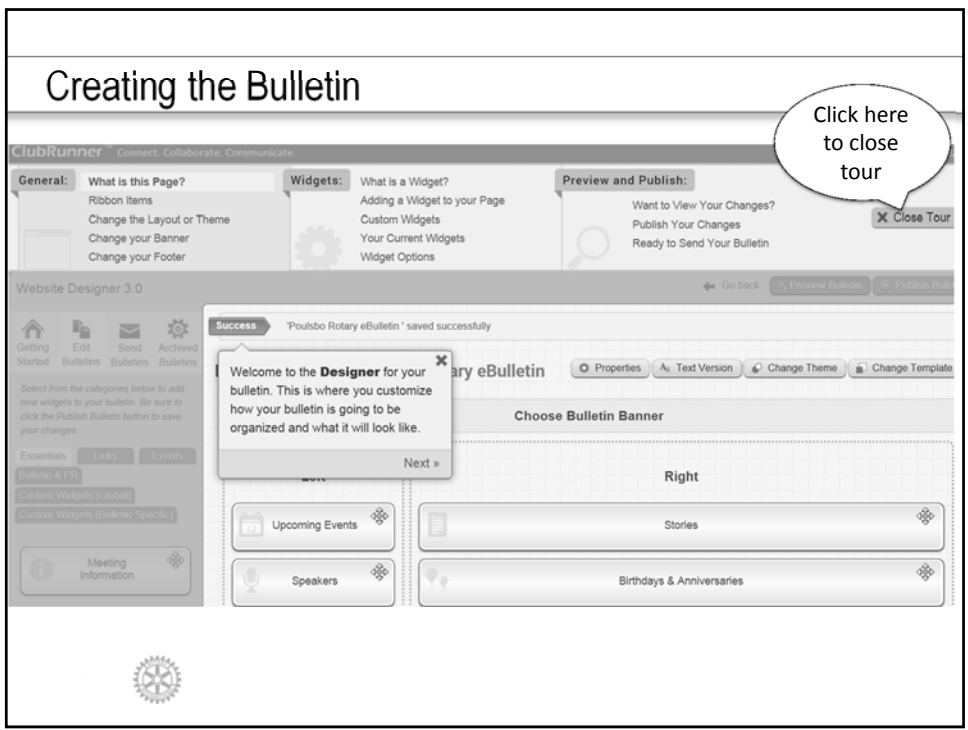

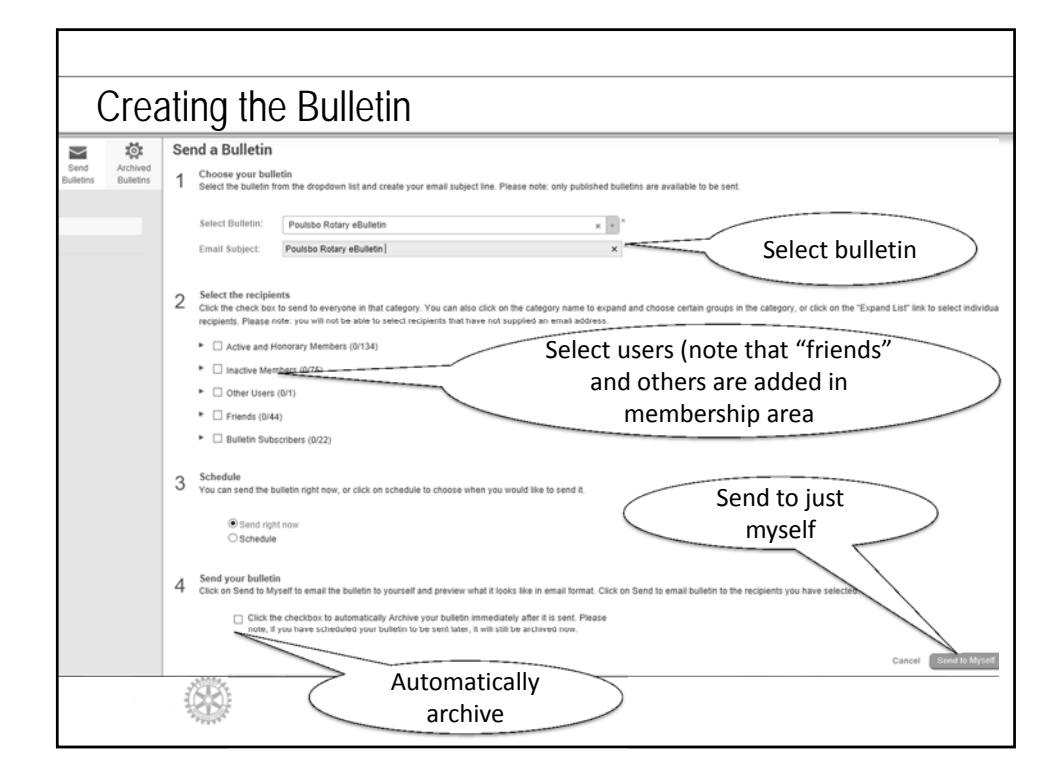

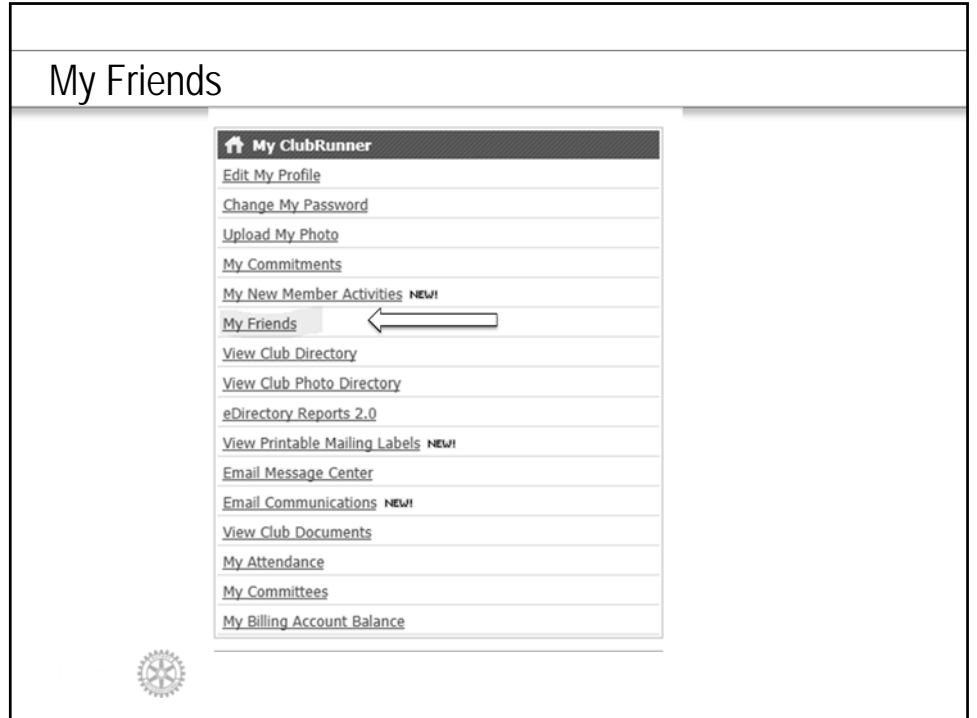

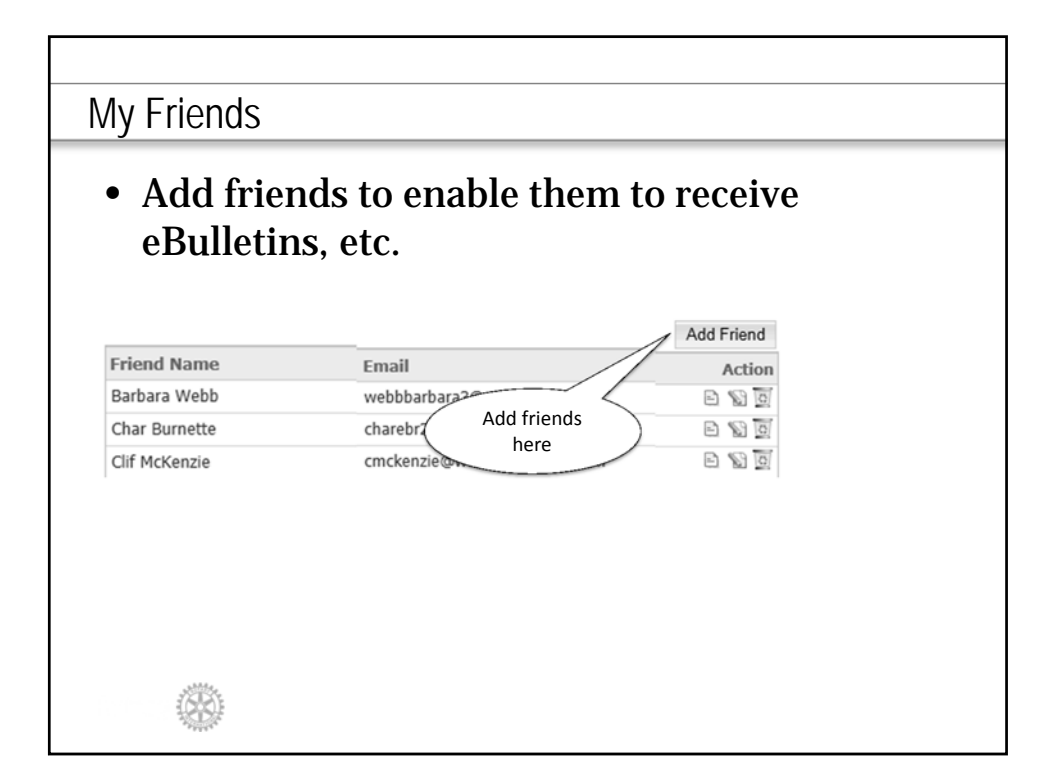

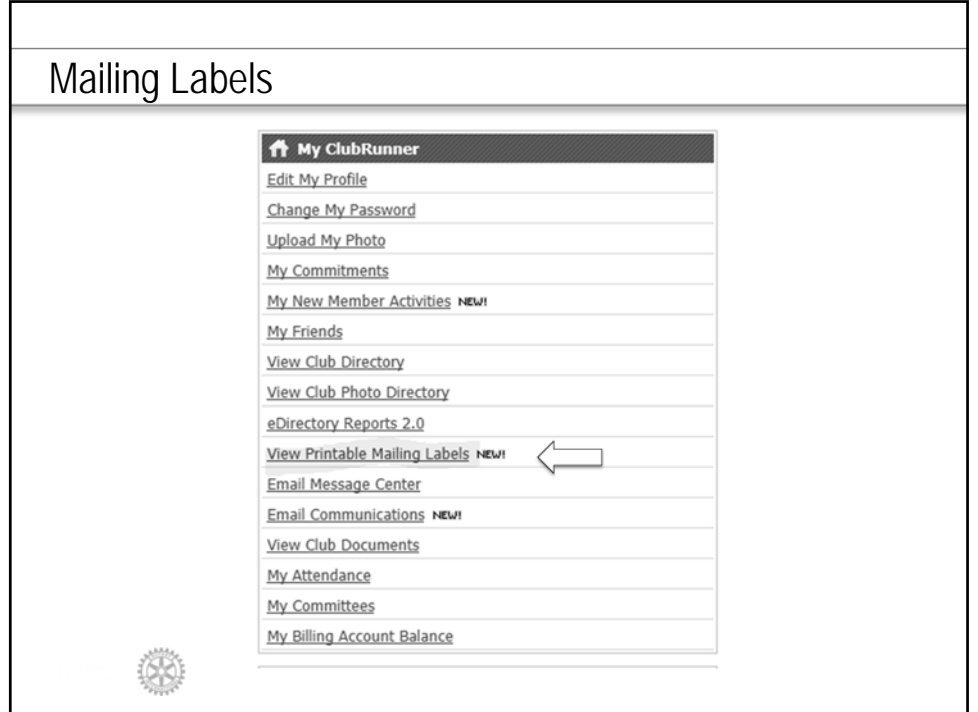

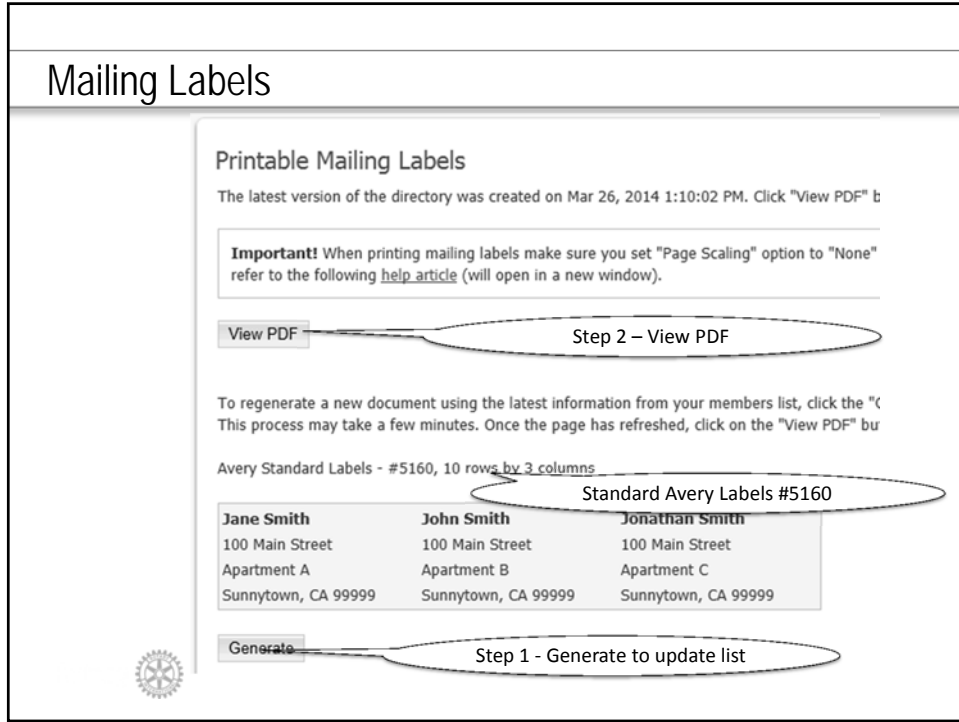

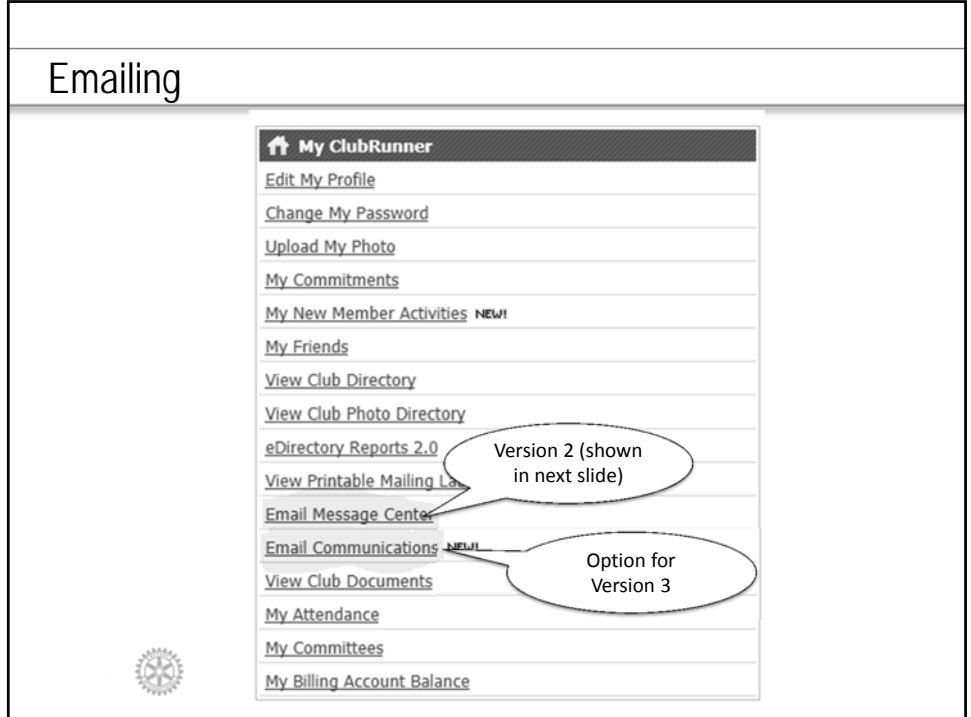

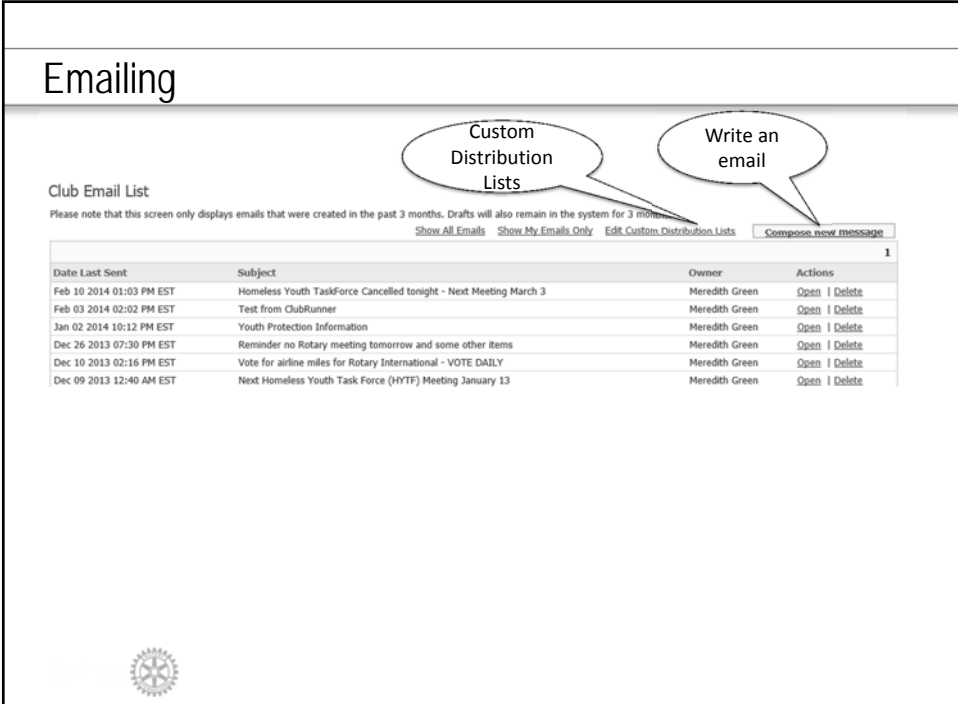

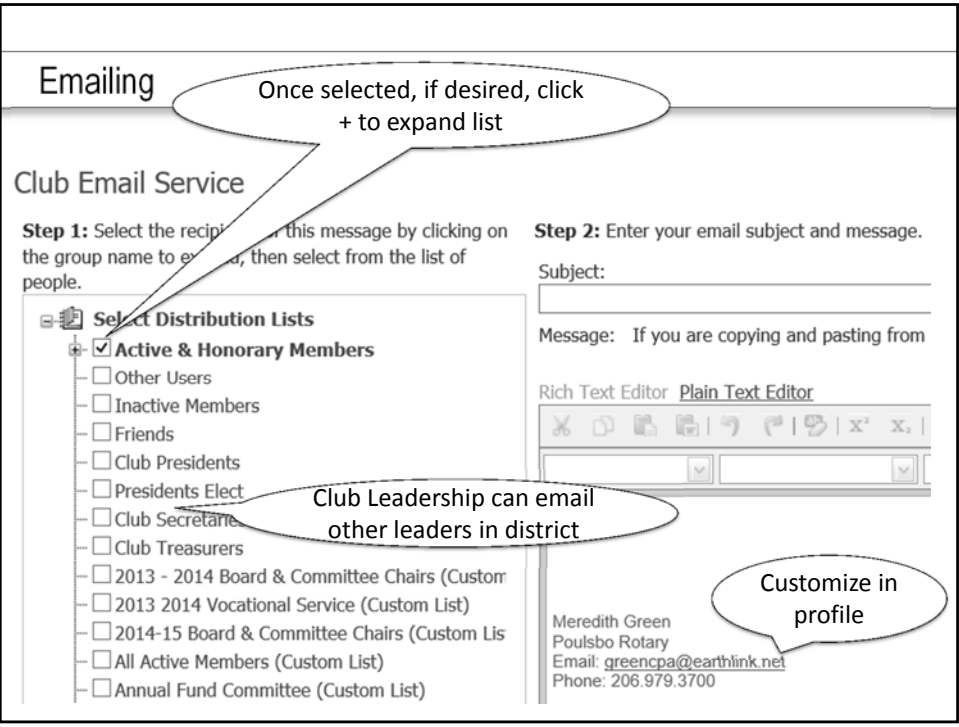

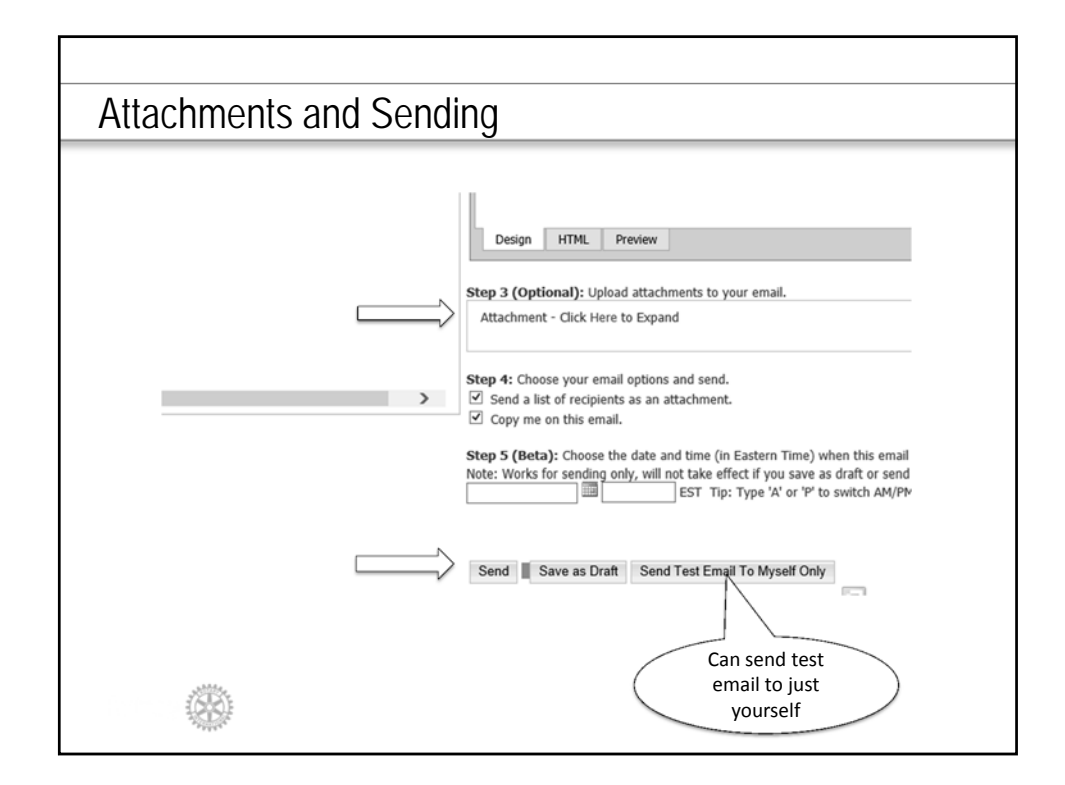

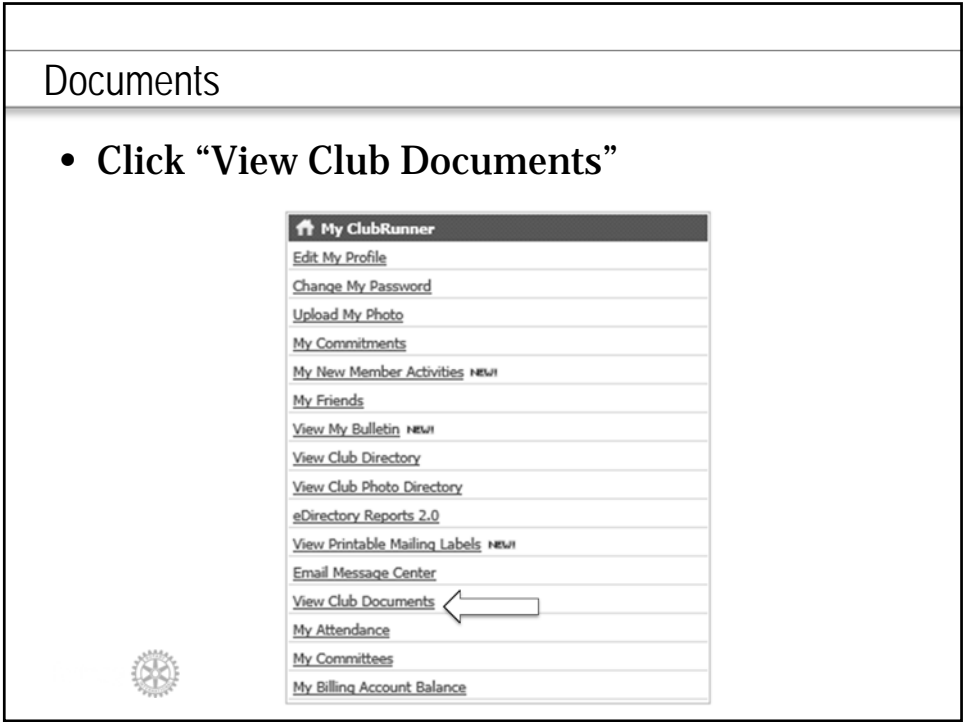

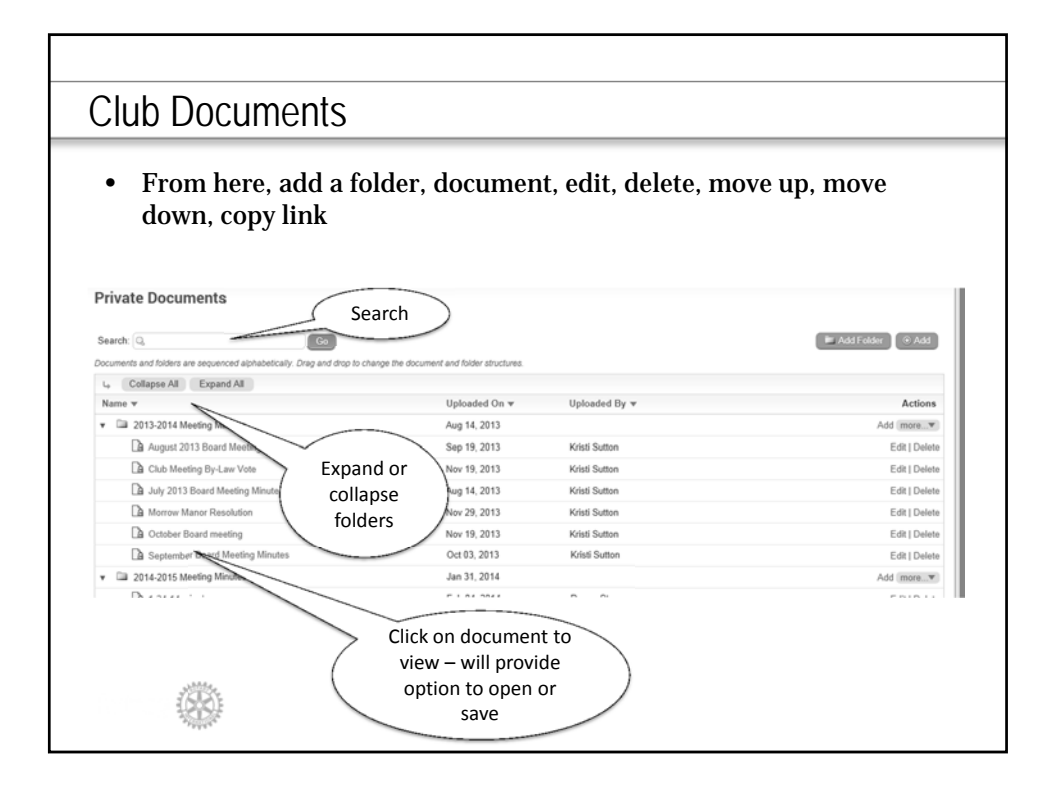

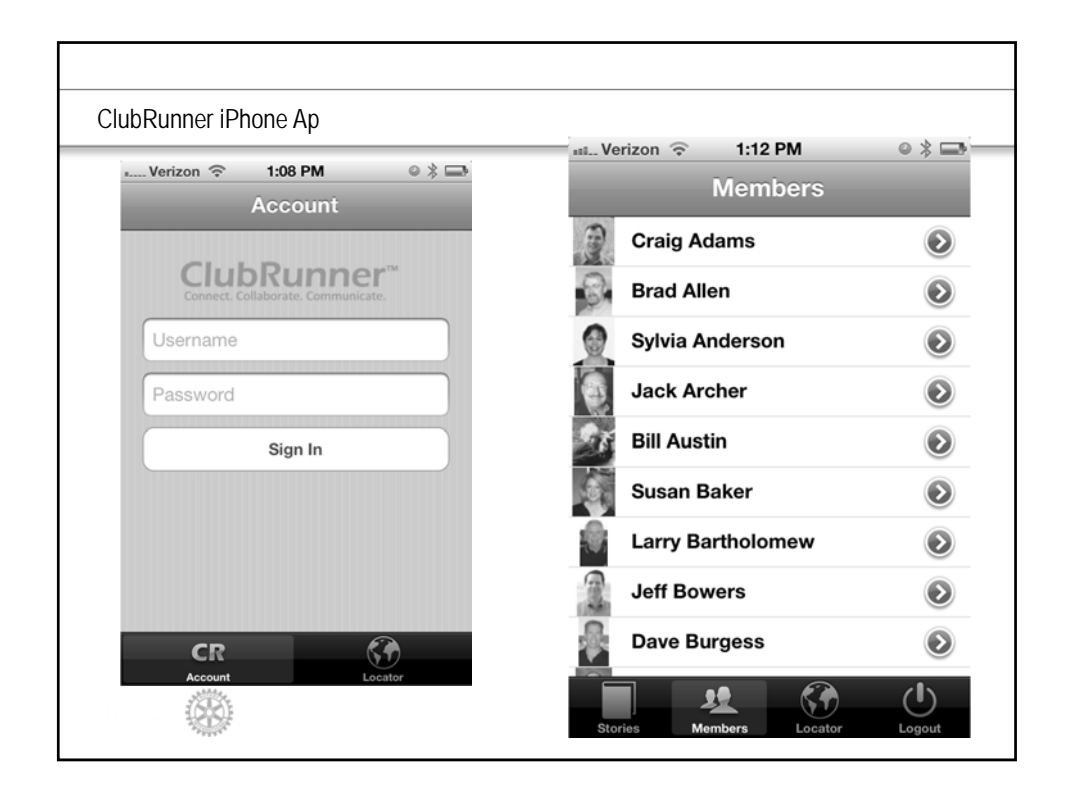

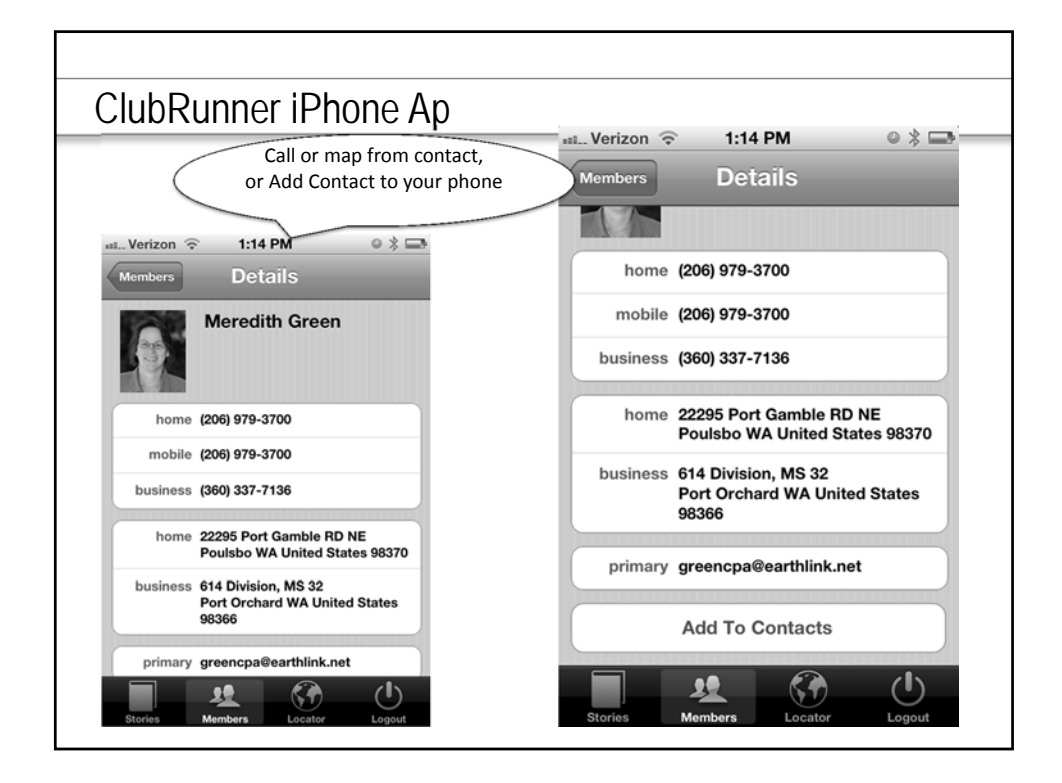

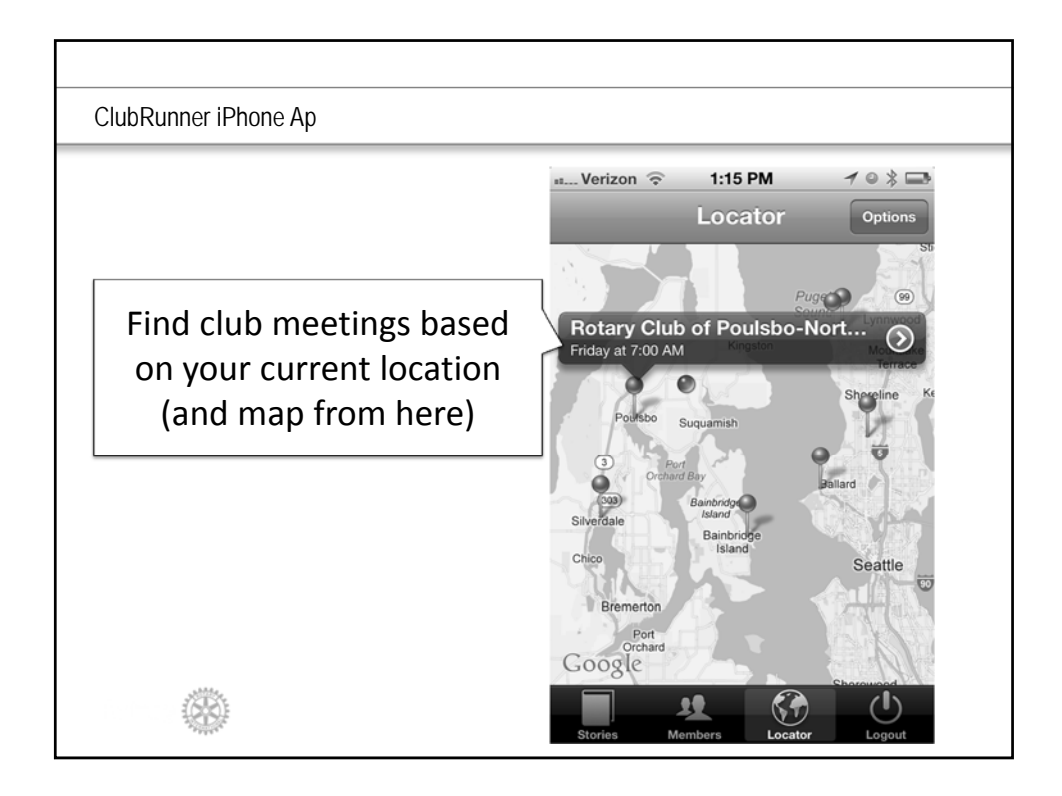

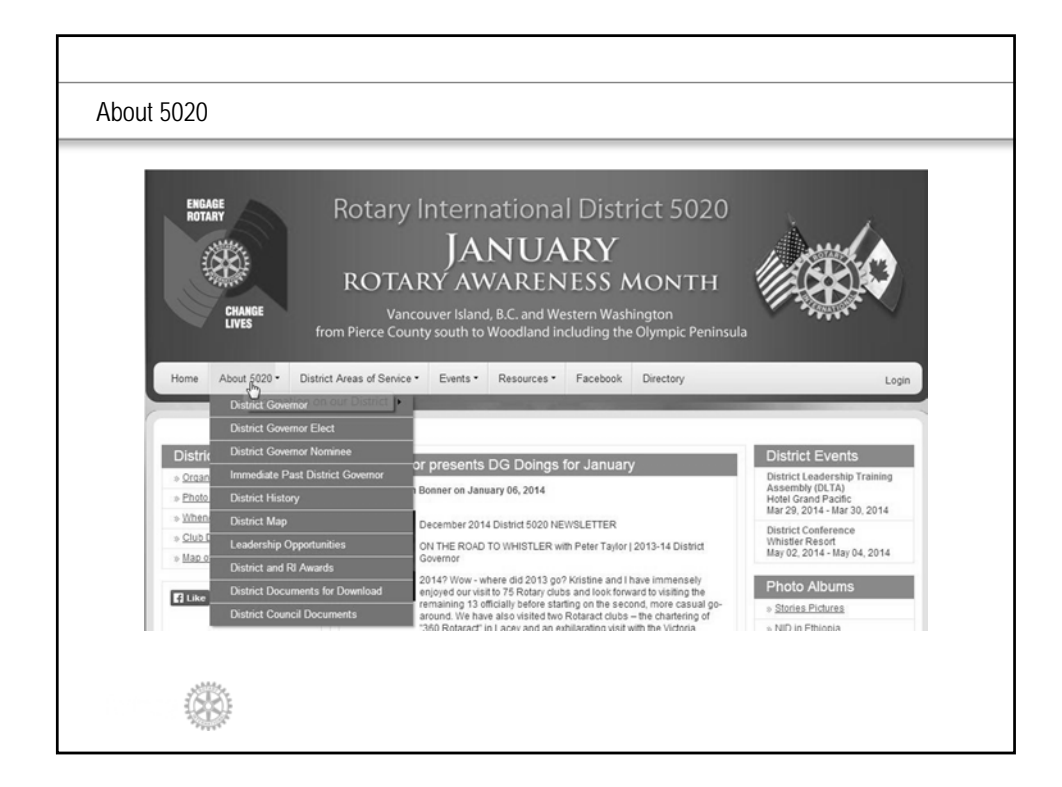

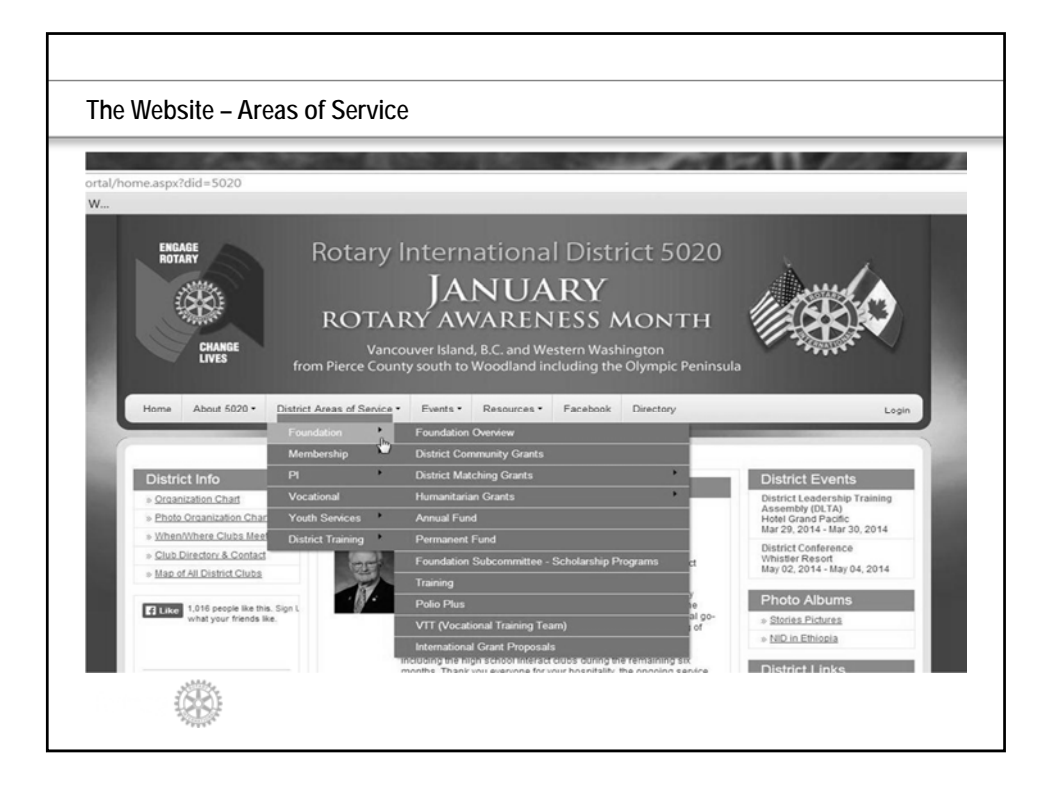

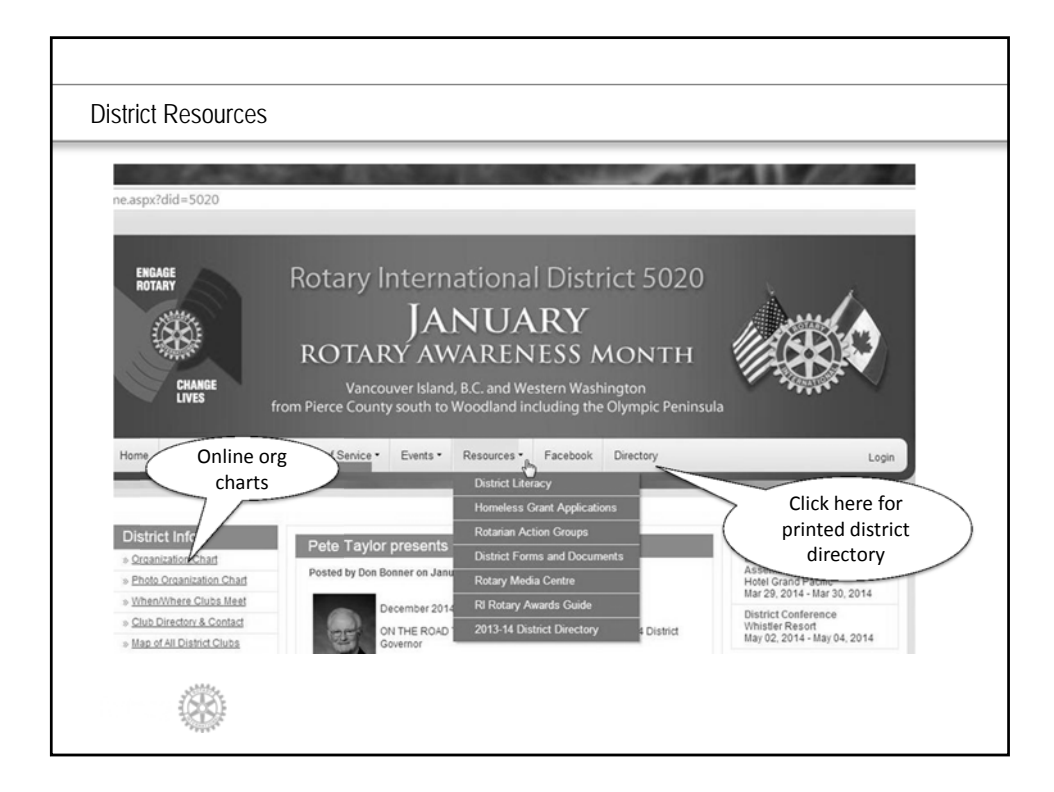

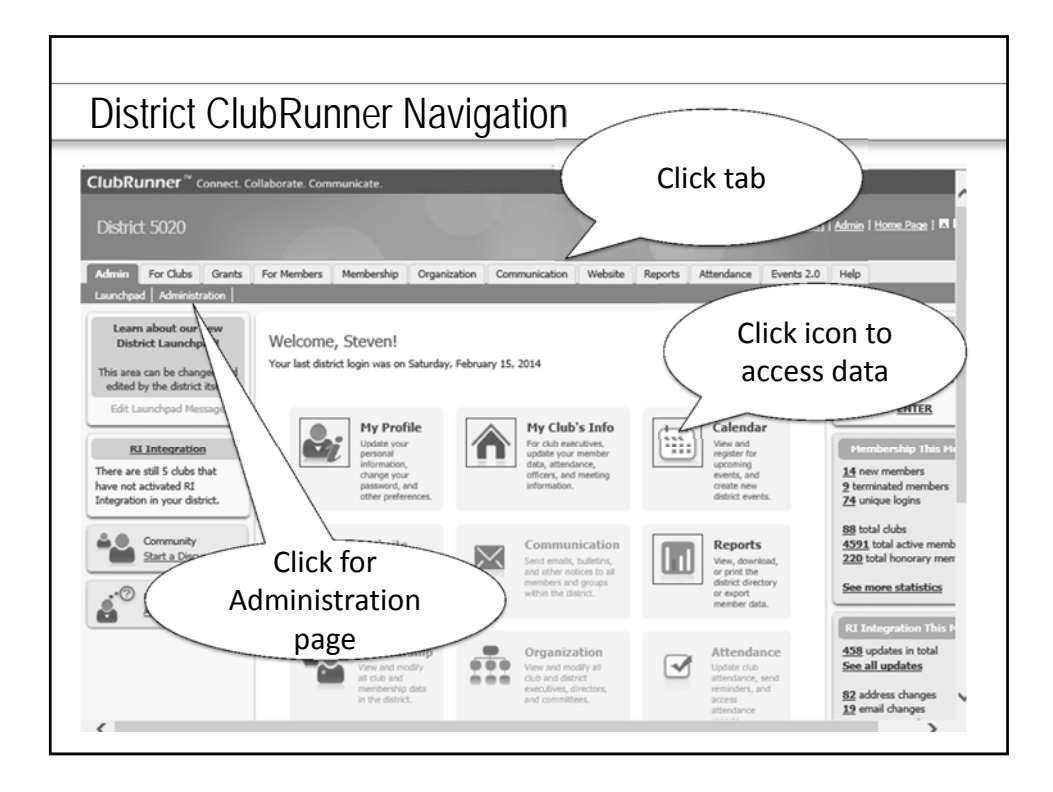

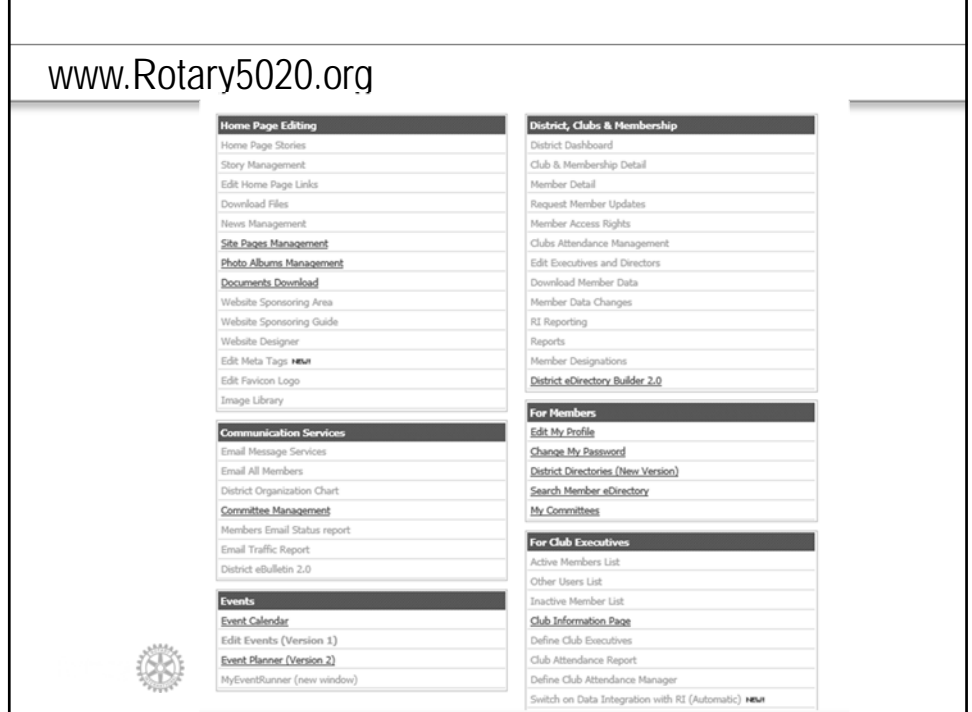

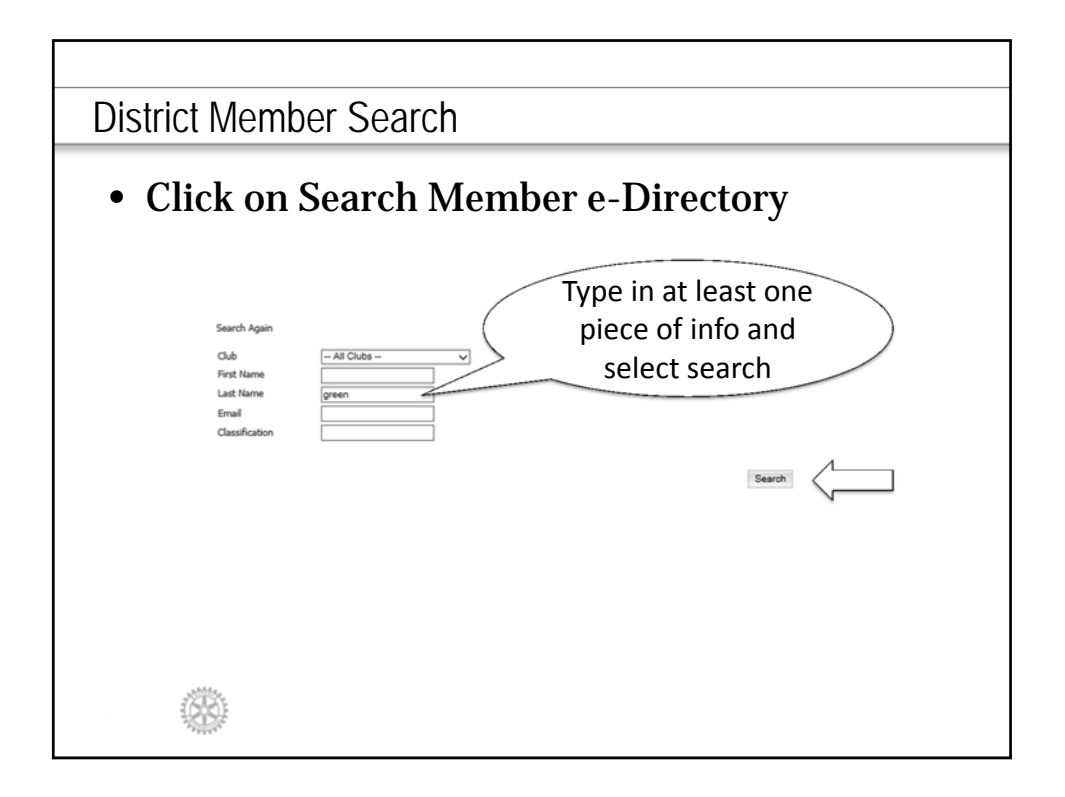

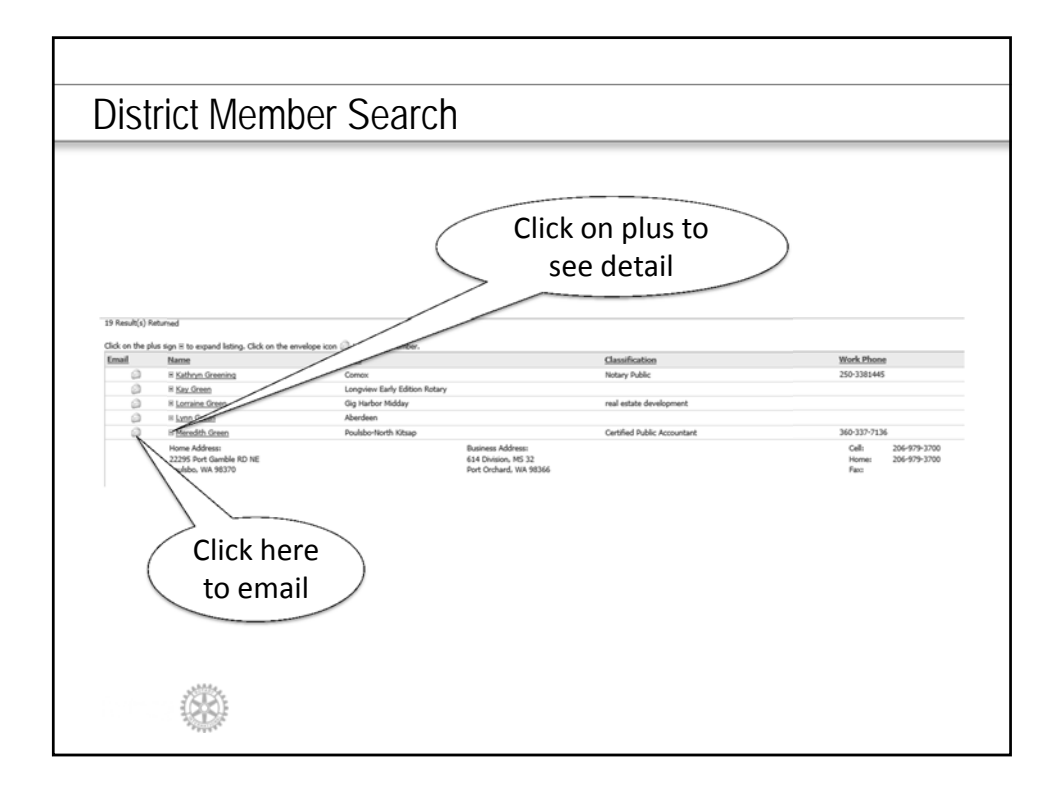

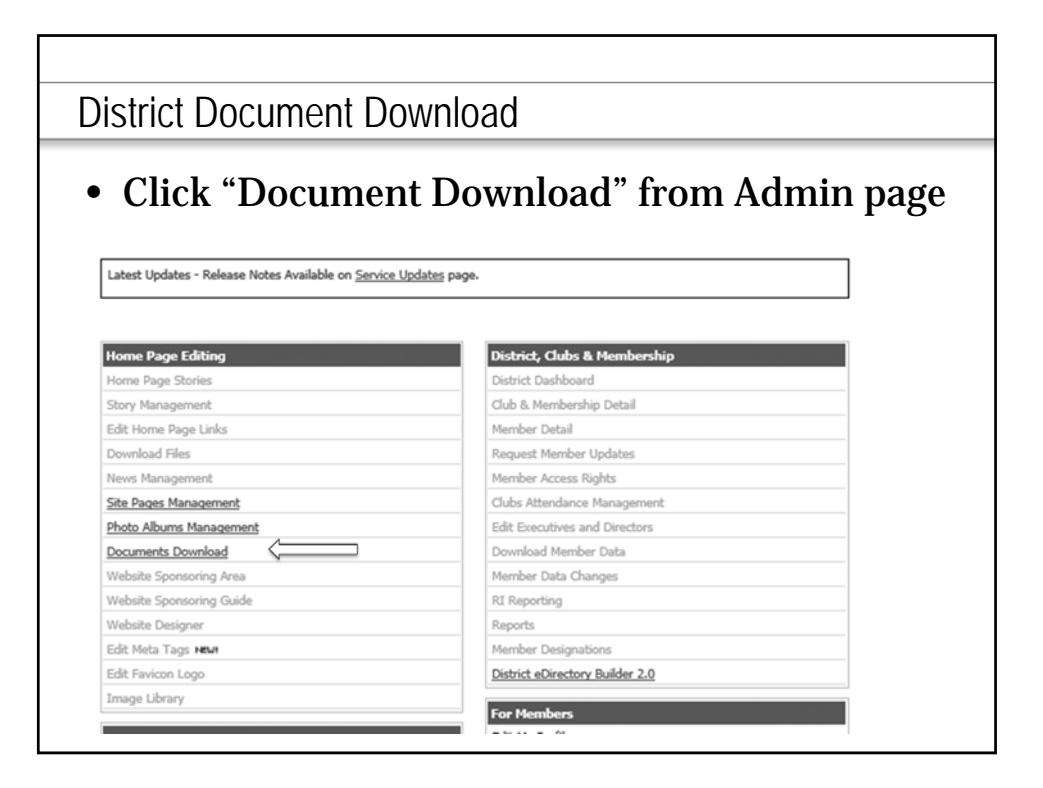

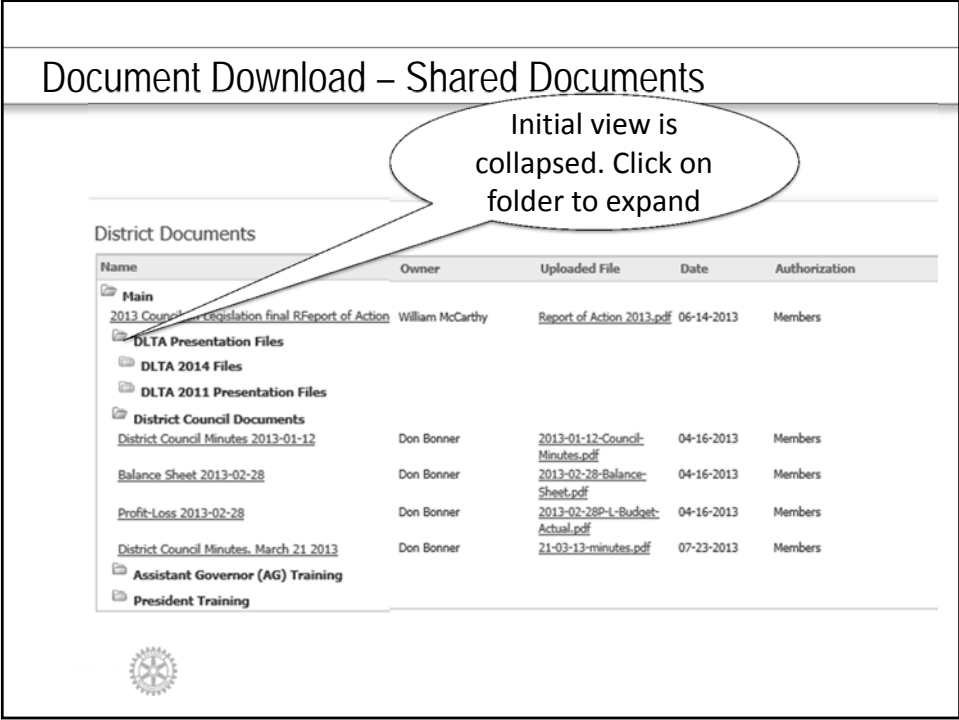

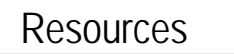

▒

- ClubRunner Ap for iPhone (http://itunes.apple.com/us/app/clubrunner/id4 34696377?mt=8)
- ClubRunner Help http://clubrunner.helpserve.com/Core/Default/I ndex
	- 1-877-469-2582
- Meredith Green greencpa@earthlink.net 206-979-3700